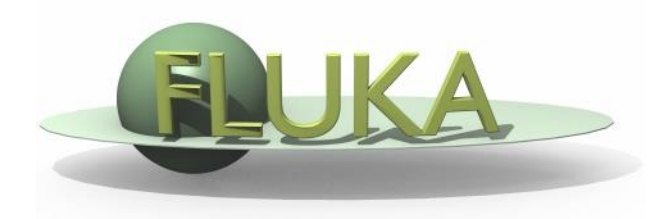

### Simulation Optimization

Advanced FLUKA Course

### **Concept**

- Variance reduction techniques in Monte Carlo calculations reduce the computer time or the opposite to obtain results of sufficient precision in the phase-space region of interest.
- Remember: that precision is not the only requirement for a Good Monte Carlo calculation. Even a zero variance calculation cannot accurately predict natural behavior if other sources of error are not minimized.

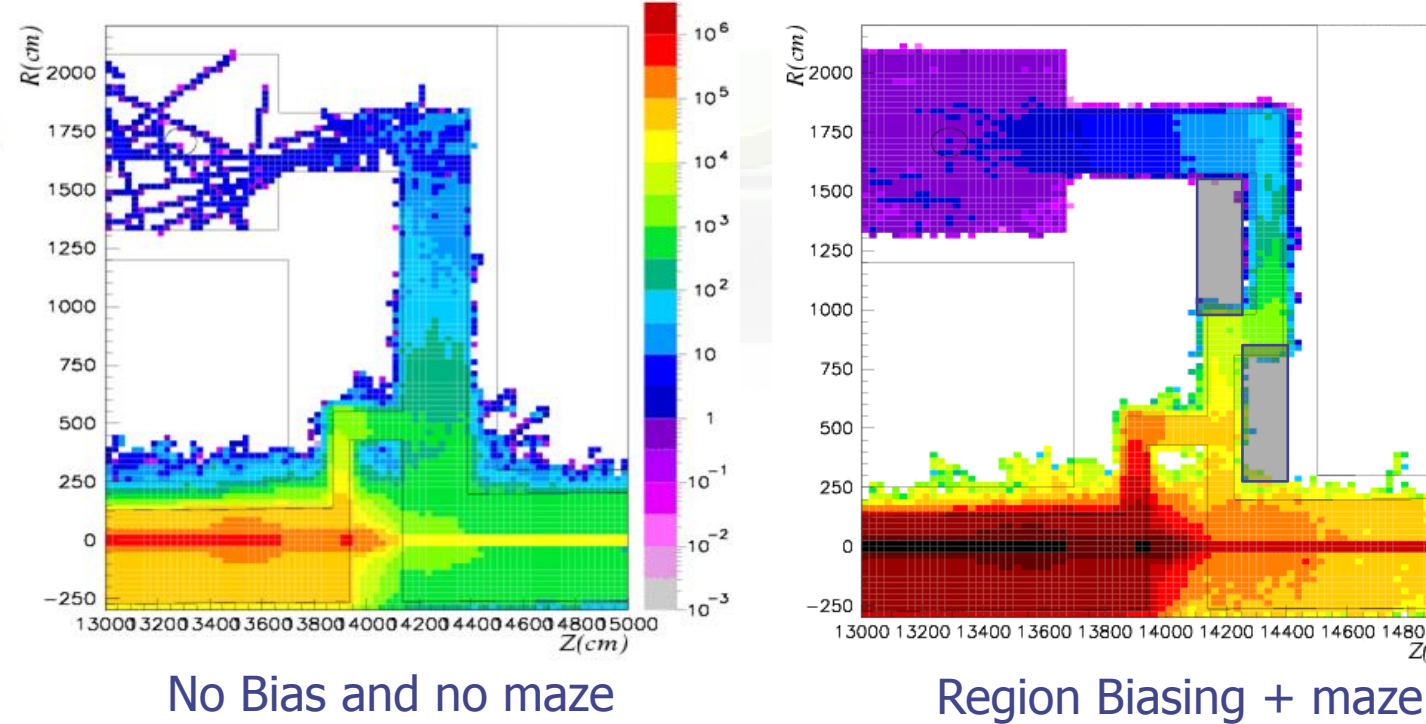

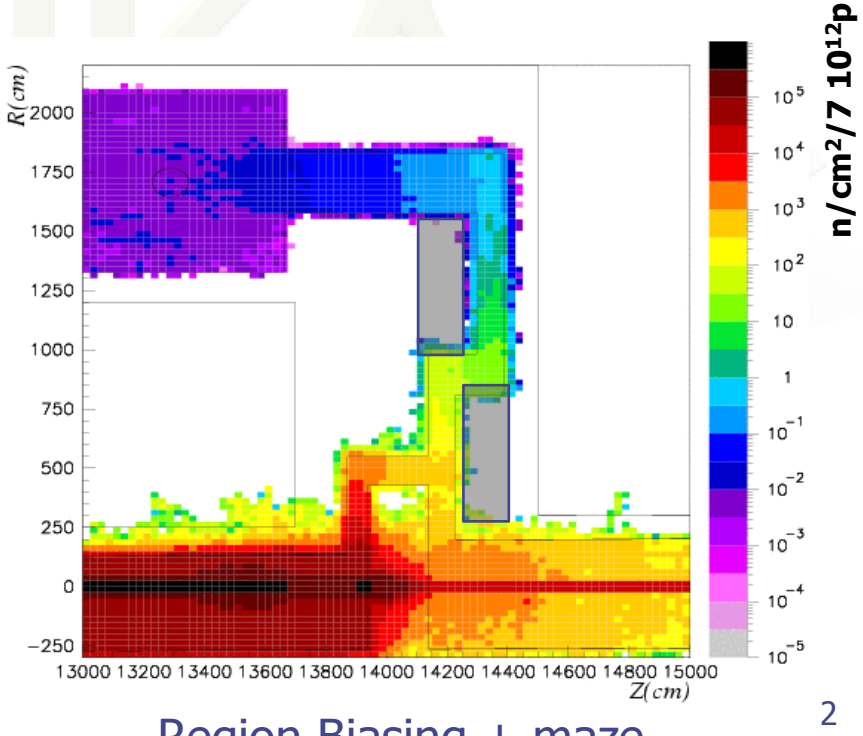

## Is optimization necessary?

- Visual inspection of histograms (specially 2D maps) is a powerful way to determine if simulations have **NOT** converged in the area of interest. Big fluctuation in colors between neighboring voxels warn of potential systematic errors.
- **However, even in smooth 2D histograms lack of** convergence may be present, e.g.:
	- If the scoring scale spans over many orders of magnitude significant differences may are hard to spot
	- 2-step simulations may give a false sense of convergence if first step has not converged but 2<sup>nd</sup> step has. Plot also maps for the 1st step!
	- Relatively smooth maps may have some 'hard'-tracks overlaid typically indicating strong energy dependent weight dispersion 3

### Monte Carlo Flavors

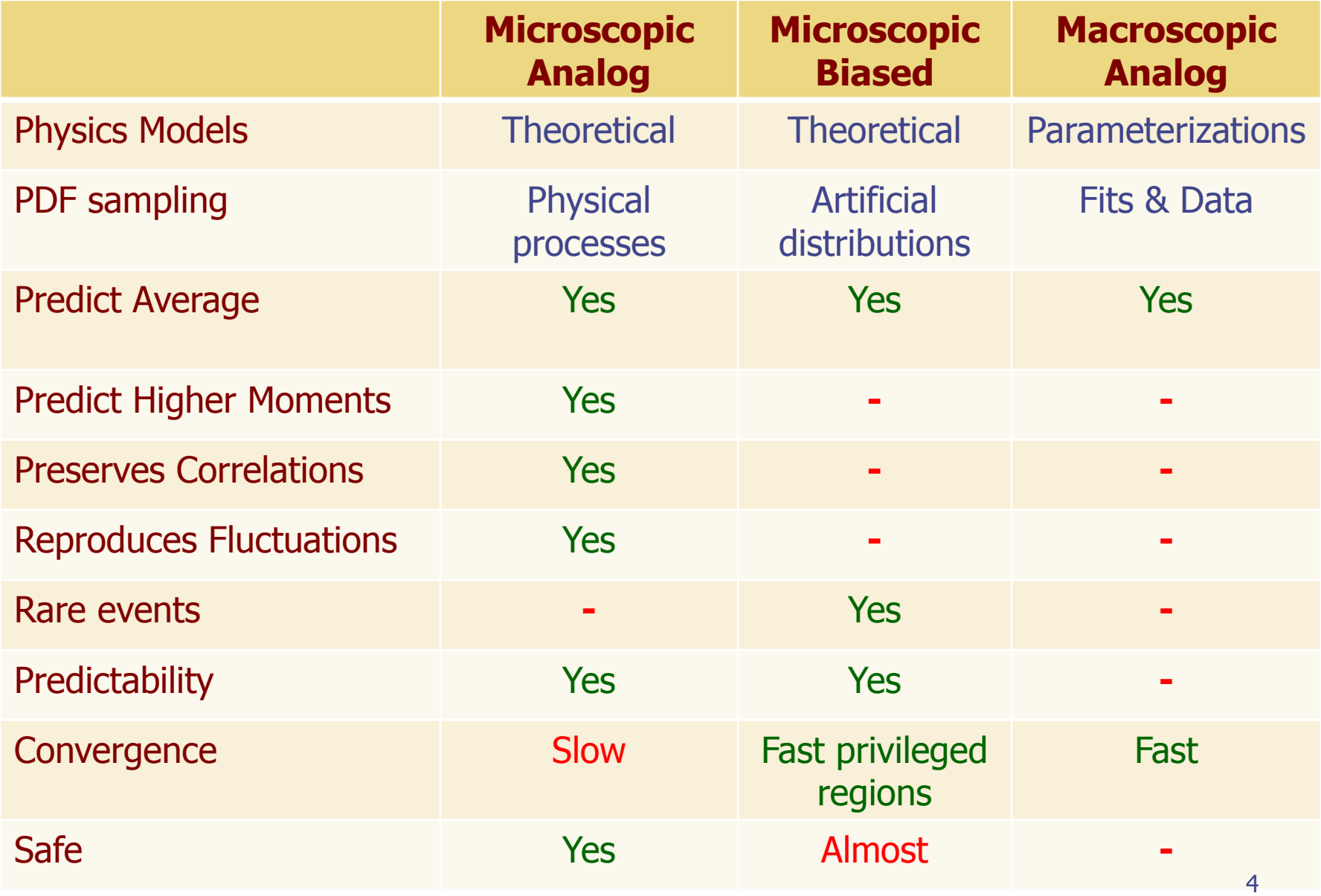

### Analog vs. Biased - 1

### Analog Monte Carlo

- samples from actual phase space distributions
- predicts average quantities and all statistical moments of any order
- preserves correlations and reproduces fluctuations (provided the physics is correct…)
- is *(almost)* safe and can *(sometimes)* be used as "black box"

### BUT

- is inefficient and converges very slowly
- fails to predict important contributions due to rare events

### Analog vs. Biased - 2

### Biased Monte Carlo

- samples from artificial distributions and applies a weight to the particles to correct for the bias
- predicts average quantities, but not the higher moments (on the contrary, its goal is to minimize the second moment)
- same mean with smaller variance, *i.e.*, faster convergence

### BUT

- cannot reproduce correlations and fluctuations
- requires physical judgment, experience and a good understanding of the problem (it is not a "black box"!)
- in general, a user does not get the definitive result after the first run, but needs to do a series of test runs in order to optimize the biasing parameters

#### **balance between user's time and CPU time**

### Figure of Merit

Computer cost of an estimator

 $FOM = \sigma^2 \times t$ 

 $\sigma^2$  = Variance  $\propto$  1/N, t = CPU time  $\propto$  N

- some biasing techniques are aiming at reducing the  $\sigma^2$ , others at reducing t
- often reducing  $\sigma^2$  increase t, and vice versa
- therefore, minimizing  $\sigma^2 \times t$  means to reduce  $\sigma$  at a faster rate than  $t$  increases, or vice versa
- $\bullet \Rightarrow$  the choice depends on the problem, and sometimes a combination of several techniques is most effective
- bad judgment, or excessive "forcing" on one of the two variables, can have catastrophic consequences on the other one, making computer cost "explode"

### Optimization strategies and cost

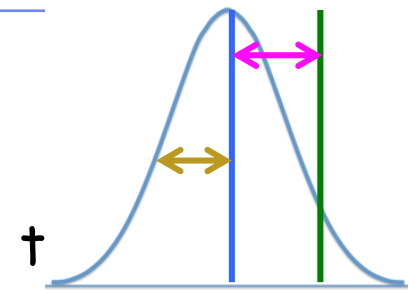

Optimization consists in focusing CPU use towards the area of interest so that **statistical error** is reduced with minimal to no increase of **systematic errors**

**Several types of optimization…**

No biasing: no/insignificant systematic error, preserves correlations Code & optimization: e.g. less use of memory: use 2D USRBIN in stead of 3D, read data at initialization, …

Geometry optimization: Choice of body types, definition of geometry logics, number of neighboring regions (avoid NAS>>), avoid unnecessary/excessive transformation directives

Scoring/transport choice: energy deposition or fluence, \*single scattering vs. multiple scattering, run-time processing

Biasing M1: Energy thresholds, blackhole outside of region of interest, detail of geometry, number of processes considered (e.g. neglect photonuc for hadron beams), granularity of scoring histograms… 8

Biasing Mn (n>1): Importance biasing, LAM-BIAS, EMF-BIAS

## Biasing Techniques

FLUKA offers the following possibilities for biasing

- Importance Biasing (BIASING)
- Weight window (WW-FACTOr, WW-THRESh, WW-PROFIle)
- Leading Particle Biasing (EMF-BIAS)
- Multiplicity Tuning (BIASING)
- Biased down scattering for neutrons, only for experts (LOW-DOWN)
- Non analogue absorption (LOW-BIAS)
- Biasing Mean free paths (LAM-BIAS)
- User defined biasing (usbset.f, usimbs.f)

#### Other optimization checks

CPU intensive consuming physics options and uses

### User written biasing

FLUKA offers the following routines for user-written biasing

- ubsset.f: User BiaSing SETting
	- called after reading in the input file and before the first event
	- allows to alter almost any biasing weight on a region-dependent basis
- usimbs.f: USer defined IMportance BiaSing
	- if activated, called at every particle step
	- **allows to implement any importance biasing scheme based on region number** and/or phase space coordinates
- udcdrl.f: User defined DeCay DiRection biasing and Lambda
	- only for neutrinos emitted in decays: bias the direction of emitted neutrino

Not biasing by itself, but it could be used for generating biased runs

- source.f: User written source
	- to sample primary particle properties from distribution in space, energy, time…

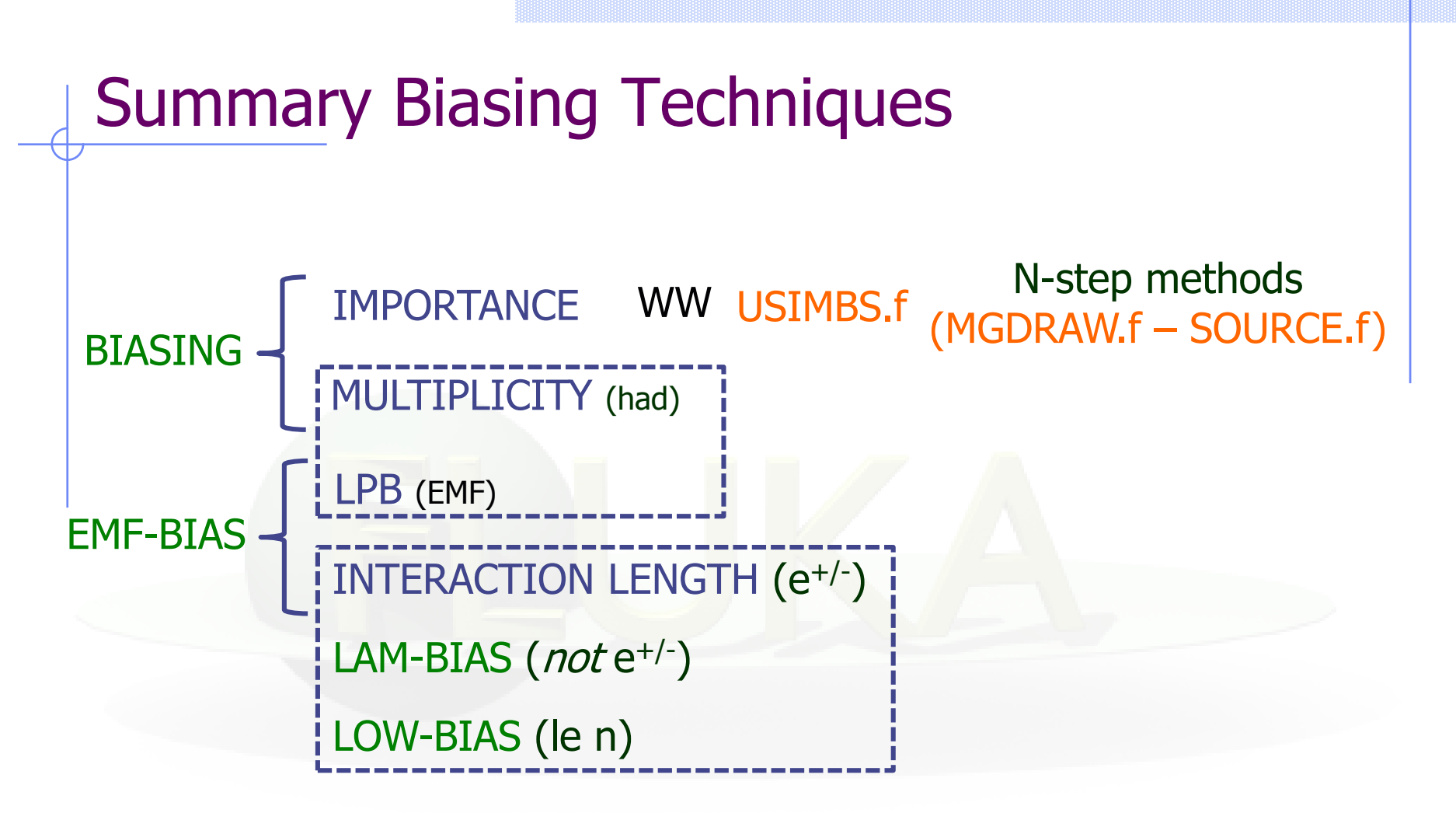

Reduce memory / check requirements

Use *physics process* and *thresholds* relevant to the problem

### Importance Biasing

- Importance biasing combines two techniques:
	- Surface splitting: Reduces  $\sigma$  but increases t
	- **Russian roulette:** which does the opposite
- It is the simplest, most safe and easiest to use of all biasing
- The user assigns a relative importance to each geometry region (the absolute value doesn't matter) based on:
	- **EXPECTED fluence attenuation with respect to other regions**
	- probability of contribution to score by particles entering the region
- Importance biasing is commonly used to maintain a constant particle population, compensating for attenuation due to absorption or distance.
- In FLUKA it can be tuned per type of particle

Cards: BIASING

### Importance biasing - 2

### Surface Splitting

A particle crosses a region boundary, coming from a region of importance  $I_1$  and entering a region of *higher* importance  $I_2 > I_1$ :

- $\bullet$  the particle is replaced on average by  $n=I_2/I_1$  identical particles with the same characteristics
- the weight of each "daughter" is multiplied by  $I_1/I_2$

If  $I_2/I_1$  is too large, excessive splitting may occur with codes which do not provide an appropriate protection .

An internal limit in FLUKA prevents excessive splitting if  $I_2/I_1$  is too large (> 5), a problem found in many biased codes.

#### Cards: BIASING

### Importance biasing - 3

#### Russian Roulette

A particle crosses a region boundary, coming from a region of importance  $I_1$ and entering a region of *lower* importance  $I_2 < I_1$ :

• the particle is submitted to a random survival test: with a chance  $\rm I_2/I_1$  the particle survives with its weight increased by a factor  $\rm I_1/I_2$ • with a chance  $(1 - I_2/I_1)$  the particle is killed

Importance biasing is commonly used to maintain a uniform particle population, compensating for attenuation due to absorption or distance. In FLUKA it can be tuned per particle type.

### Importance biasing - 4

### **Note:**

In FLUKA, for technical reasons, importances are internally stored as integers. Therefore, importances can only take values between 0.0001 and 100000. An input values 0.00015 is read as 0.0001, 0.00234 is read as 0.0023, etc.

There is also a user routine **USIMBS** which allows to assign importances not only at boundaries, but at each step, according to any logic desired by the user (as a function of position, direction, energy,…).

Very powerful, but **time-consuming** (it is called at each step!). The user must balance the time gained by biasing with that wasted by calls.

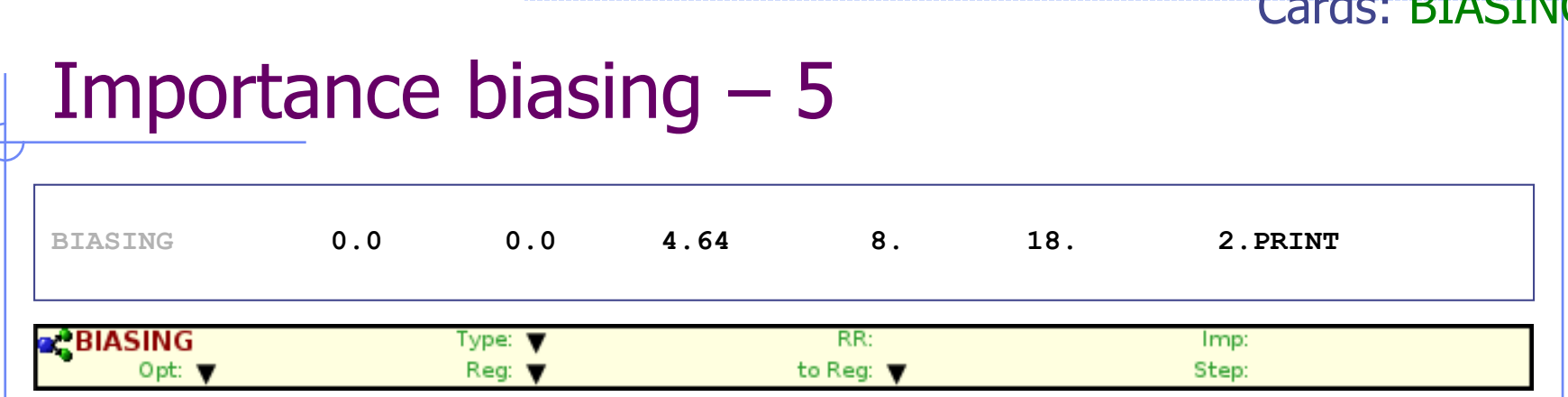

The meaning of WHAT(1)...WHAT(6) and SDUM is different depending on the sign of WHAT(1):

```
If WHAT(1) >= 0.0 :
     WHAT(1) specifies the particles to be biased
                = 0.0 : all particles
                = 1.0 : hadrons and muons
                = 2.0 : electrons, positrons and photons
                = 3.0 : low energy neutrons
    WHAT(2) = (see multiplicity tuning)
     WHAT(3) = region importance (Default = 1.0)
                Allowed values range from 0.0001 to 100000.
```
 $C - 1 - 5$ 

#### Cards: BIASING Importance biasing - 6 **BIASING 0.0 0.0 4.64 8. 18. 2.PRINT R**BIASING Type:  $\Psi$ RR: Imp: Opt: V Reg: V to Reg:  $\blacktriangledown$ Step:

**If WHAT(1) >= 0.0 :**

**WHAT(4) = lower bound of the region indices/names (Default =**  $2.0$ **)** 

**WHAT(5) = upper bound of the region indices/names** (Default = WHAT(4))

WHAT(6) = step length in assigning indices  $(Default = 1.0)$ 

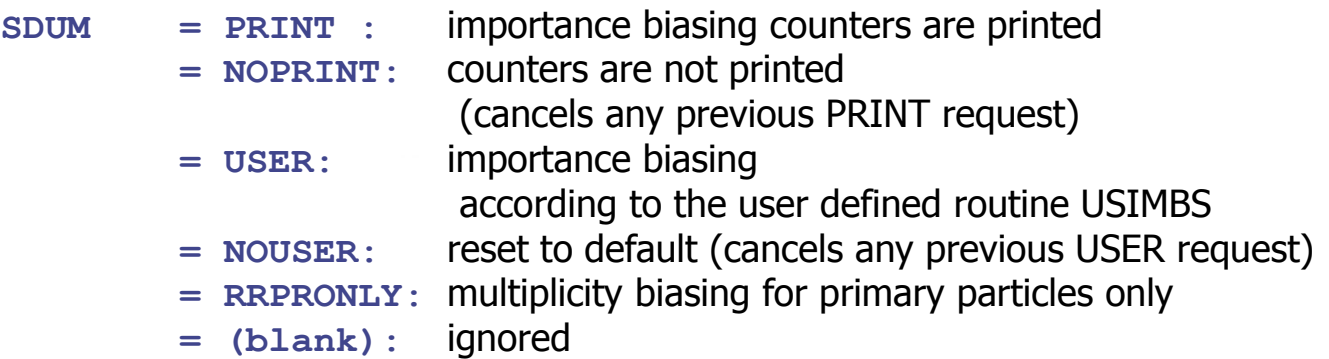

(Default: NOPRINT, NOUSER, multiplicity biasing for all generations)

### **BIASING 2.0 0.0 10.0 7.0 11.0 2.0** Importance biasing - 7 Cards: BIASING

**BIASING 2.0 0.0 15.0 8.0 9.0 0.0 BIASING -1.0 0.0 3.0 4.0 0.0 0.0**

**If WHAT(1) < 0.0 :**

```
WHAT(1) : flag indicating that all region importances shall be 
          modified by a particle-dependent factor
WHAT(2) >= 0.0 : modifying factor M
        < 0.0 : M is reset to the default value 1.0 
WHAT(3) = lower bound of the particle indices/names (Default: = 1.0)
WHAT(4) = upper bound of the particle indices/names
          (Default: = WHAT(3) if WHAT(3) > 0, all particles otherwise)
WHAT(5) = step length in assigning particle indices (Default: 1.0)
WHAT(6) = not used
SDUM = PRIMARY : importance biasing is applied also to primaries
```
**NOPRIMARy :** importance biasing is applied only to secondaries  $Default = PRIMARY$ 

### Importance Biasing – 8 : Problems 1

• In complex geometries, it may be hard to keep track of all importances in every region

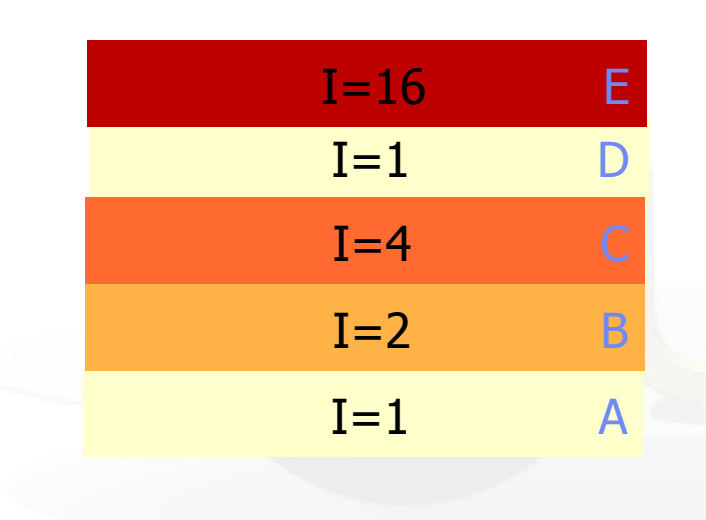

When going from **C** to **D** 75 % of the particles are killed!! – waste of previous tracking effort (then the remaining particles entering E are split in an average of max $(16/1, 5) = 5$  copies) Backscattered particles going from D to C will be split into 4 copies! – unnecessary!

• To avoid such 'cold spots', it is helpful to plot importances. This can be performed with Flair>Geoviewer

#### Cards: BIASING

### Importance Biasing – 8 : Problems 2

 Although important biasing is relatively easy and safe to use, there are a few cases where caution is recommended

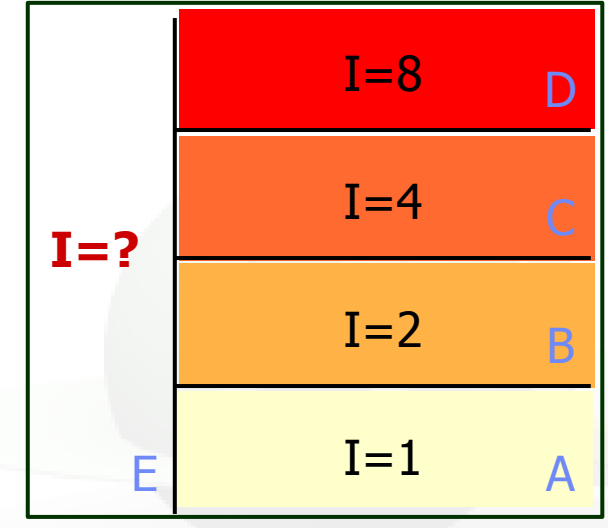

Which importance shall we give to region E? Whatever value we choose we will get an inefficient splitting/RR at some of the boundaries.

- Another case is that of splitting in vacuum (or air). Splitting daughters are strongly correlated. It must be made sure that their further histories are differentiated enough to forget their correlation.
- The above applies in part also to muons (the differentiation provided by multiple scattering and by Landau dE/dx fluctuations is not always sufficient).

### usimbs.f: User Defined Importance Biasing

- Typical problem: Spend a lot of time to write the problem input, geometry and on the first runs you realize that statistics are not good
- First method (and safest) is to introduce region importance biasing. In FLUKA you can introduce it with two ways:
	- $\blacksquare$  1<sup>st</sup> Manually slice the geometry and increase the number of regions. Modifying an existing geometry to introduce biasing can be a very cumbersome process
	- **2<sup>nd</sup>** Introduce the "importance biasing" information with a user fortran routine independent of the regions defined in the geometry
- Routine: usimbs.f

#### USer defined IMportance BiaSing

Allows to implement any importance biasing scheme based on region number and/or phase space coordinates

## usimbs.f: User Defined Importance Biasing

- Enable the call to USIMBS routine with the BIASING card:
	- **NHAT(1)** Particles to be biased
	- WHAT(2) and WHAT(3)  $\neq$  1.0 (Any value  $\neq$  1.0)
	- WHAT(4) Lower bound of region
	- WHAT(5) Upper bound of region
	- WHAT(6) Step
	- $S$ DUM = USER

### Remember:

- If WHAT(3)=1 for a region, the routine will not be called during tracking of particles inside that region
- Cannot have both normal importance BIASING with cards and the routine at the same time

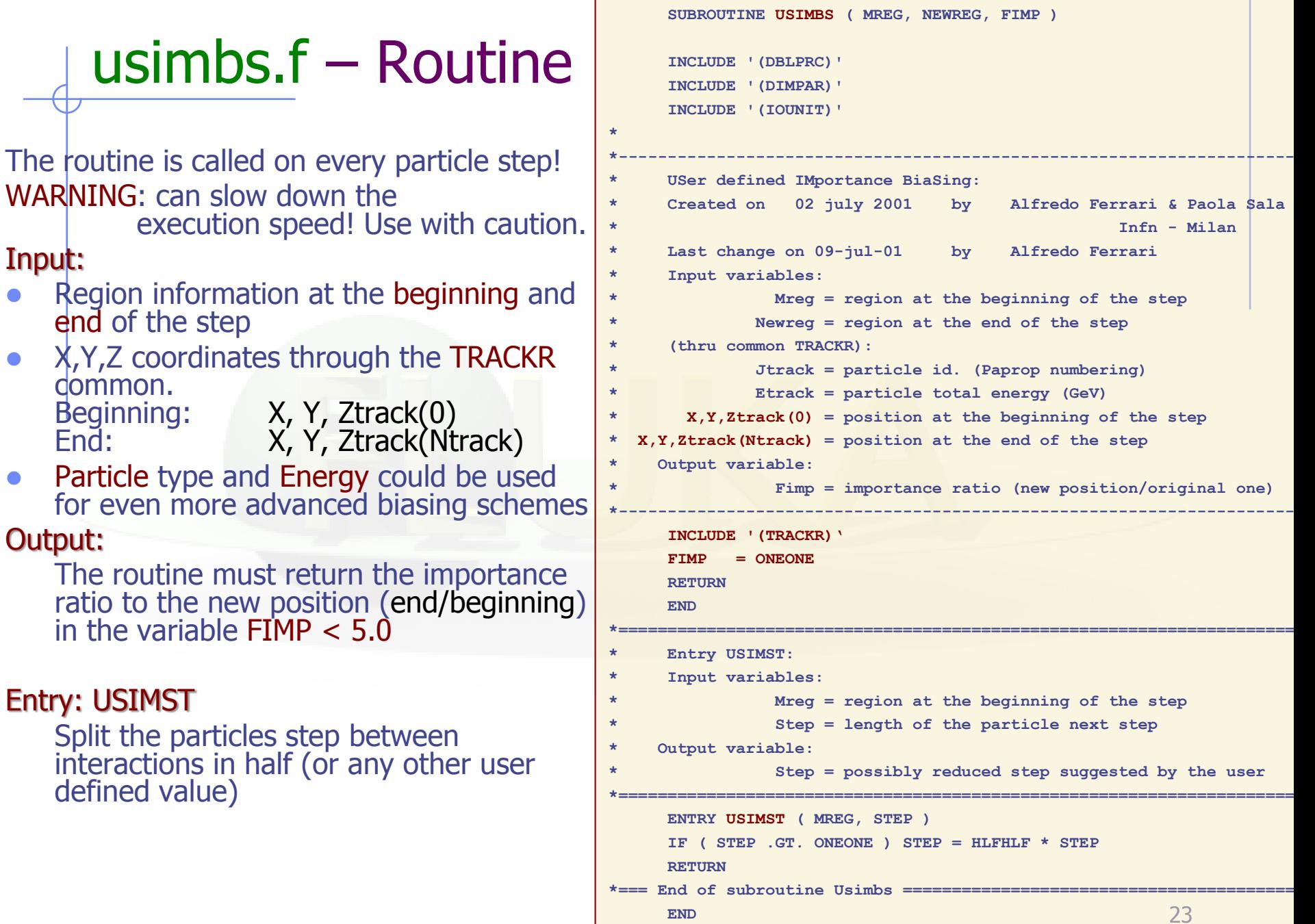

### usimbs.f – Important Notes

- The routine has only a relative effect on the weight of the particle  $\Rightarrow$  Beam particles can have any weight.
- Importance ratio will be limited by WW-THRESh card
- The Russian Roulette / Splitting will take place at the middle (defined by the ENTRY) of the step, and not on a fixed region boundary.
- The biasing position will be a little fuzzy depending on the particle step. This has a visible effect when it is applied to low density materials (i.e. air)
- Results will similar but not the same as with the manual region biasing.
- Is a great time saver for complex geometries, as well different biasing schemes
- Combined with the particle type and energy could become very powerful

### usimbs.f: Simple Example

 Biasing a factor of 2 every 50 cm on the Z direction from 100cm to 500cm

```
ZSTART = ZTRACK(0)IF (ZSTART .LT. 100.0D0) THEN
        FSTART = ONEONE
   ELSE IF (ZSTART .GT. 500.0D0) THEN
        FSTART = TWOTWO ** NINT((500.0D0-100.0D0)/50.0D0)
   ELSE
        FSTART = TWOTWO ** NINT((ZSTART-100.0D0)/50.0D0)
   ENDIF
   ZEND = ZTRACK(NTRACK)* Similarly calculate the FEND from ZEND
   …
   FIMP = FEND / FSTARTInitial position
                                      Final position
                                    Importance Ratio
```
### usimbs.f: Function example

 Introduce an importance biasing assuming an exponential law of attenuation in the R direction  $exp(-\lambda \times R)$ , for R>1cm

```
RSTART = SQRT(XTRACK(0)**2 + YTRACK(0)**2 + ZTRACK(0)**2)REND = SQRT(XTRACK(NTRACK)**2 + YTRACK(NTRACK)**2 + 
     ZTRACK(NTRACK)**2)
IF (RSTART .LT. ONEONE) THEN
     FSTART = ONEONE
ELSE
     FSTART = EXP(-ALAMBDA * RSTART)
```
ENDIF

```
IF (REND .LT. ONEONE) THEN
```
 $FEND = ONEONE$ 

#### ELSE

```
FEND = EXP(-ALAMBDA * REND)
```
ENDIF

```
FIMP = FSTART / FEND
```
### N-step method

• 2-step method explained in sources lecture

- Events from one run are dumped in a file (mgdraw.f) and used as starting particles through source.f routine
- This method is similar to importance biasing, as (selected) particles crossing a given interphase are sampled many times in the next step, which is equivalent to splitting them

### Leading Particle Biasing - 1

- Leading Particle Biasing is available only for e<sup>+</sup>, e<sup>-</sup> and photons
- It is generally used to avoid the geometrical increase with energy of the number of particles in the electromagnetic shower
- It is a characteristic of EM interactions that 2 particles are present in the final state
- if LPB is activated only one is randomly retained and its weight is adjusted so as to conserve weight  $\times$  probability
- The most energetic of the two particles is kept with higher probability (as it is the one which is more efficient in propagating the shower)
- LPB is reducing t, but increases  $\sigma$  by introducing large weight fluctuations. Therefore is should nearly always be backed up by WW
- Very useful for shielding calculations at both electron and proton accelerators

### Leading Particle Biasing - 2

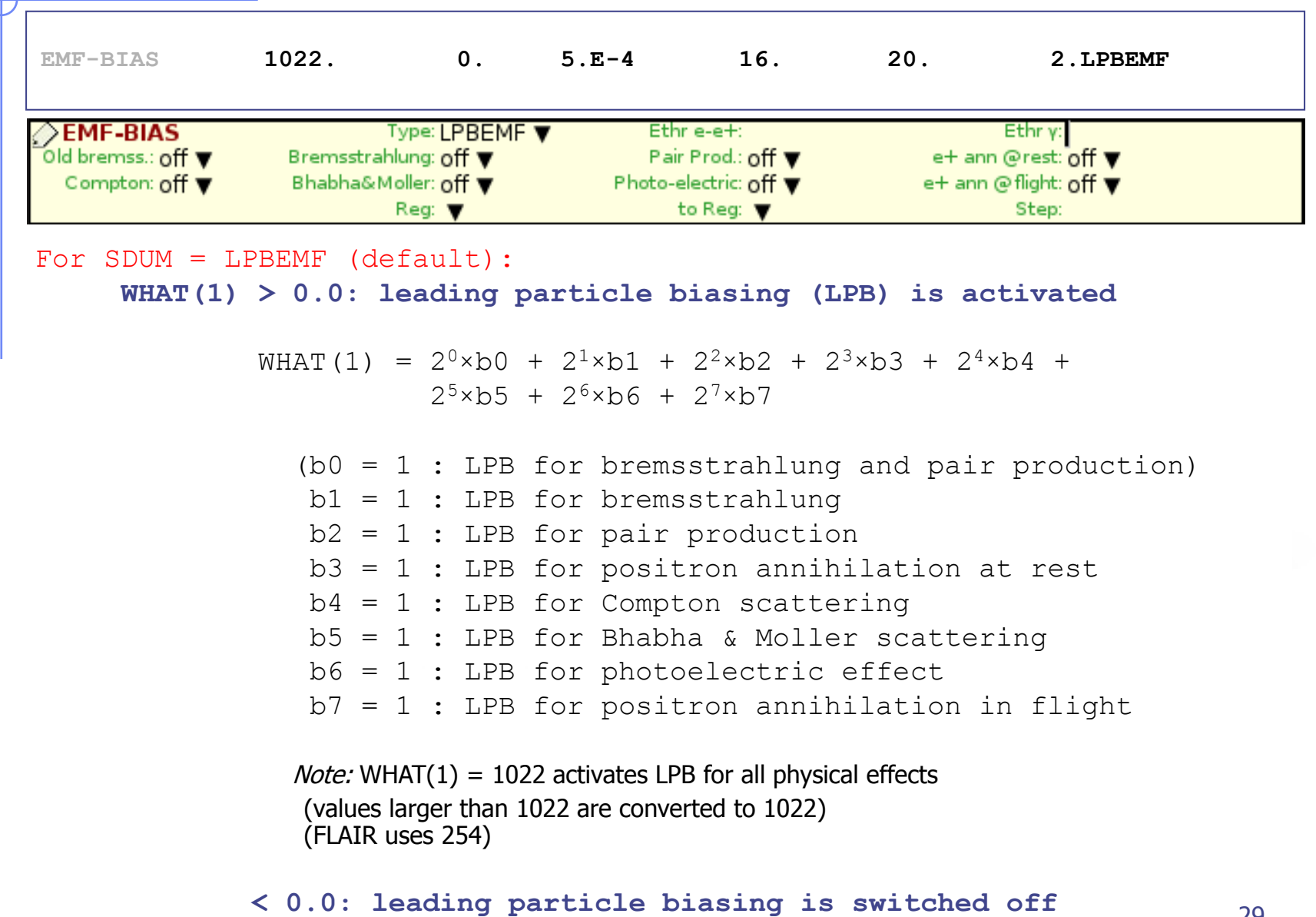

**= 0.0: ignored**

### Leading Particle Biasing - 3

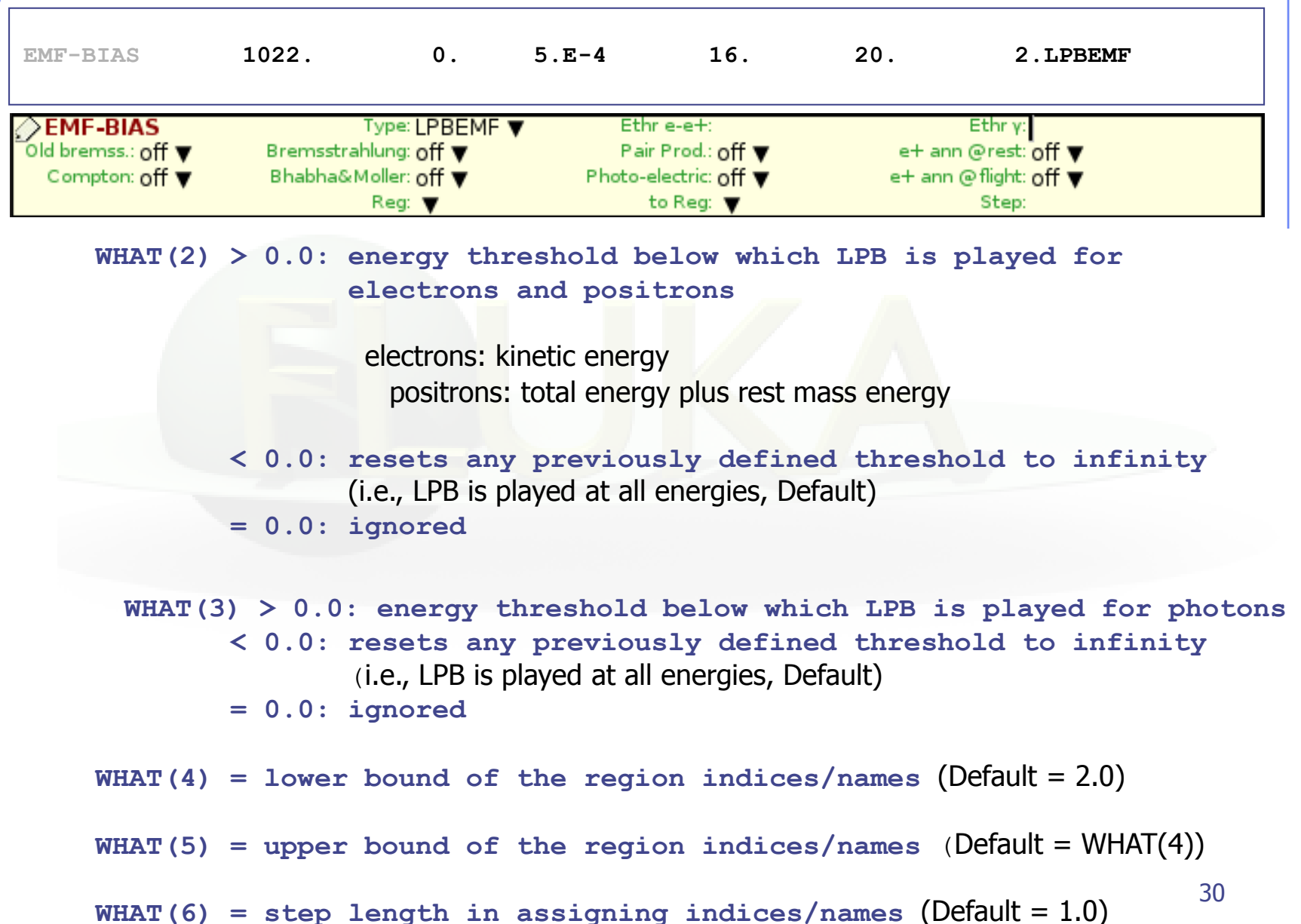

#### Cards: BIASING

### Multiplicity tuning - 1

- Multiplicity tuning is meant to be for hadrons what Leading Particle Biasing is for electrons and photons.
- A hadronic nuclear interaction at LHC energies can end in hundreds of secondaries. Thus, to simulate a whole hadronic cascade in bulk matter may take a lot of CPU time.
- Except for the leading particle, many secondaries are of the same type and have similar energies and other characteristics.
- Therefore, it is possible to discard a predetermined average fraction of them, provided the weight of those which are kept and transported be adjusted so that the total weight is conserved (but the leading particle is never discarded).
- The user can tune the average multiplicity in different regions of space by setting a region-dependent reduction factor *(in fact, it can* even be > 1 ! But this possibility is seldom used).

#### Cards: BIASING

### Multiplicity tuning - 2

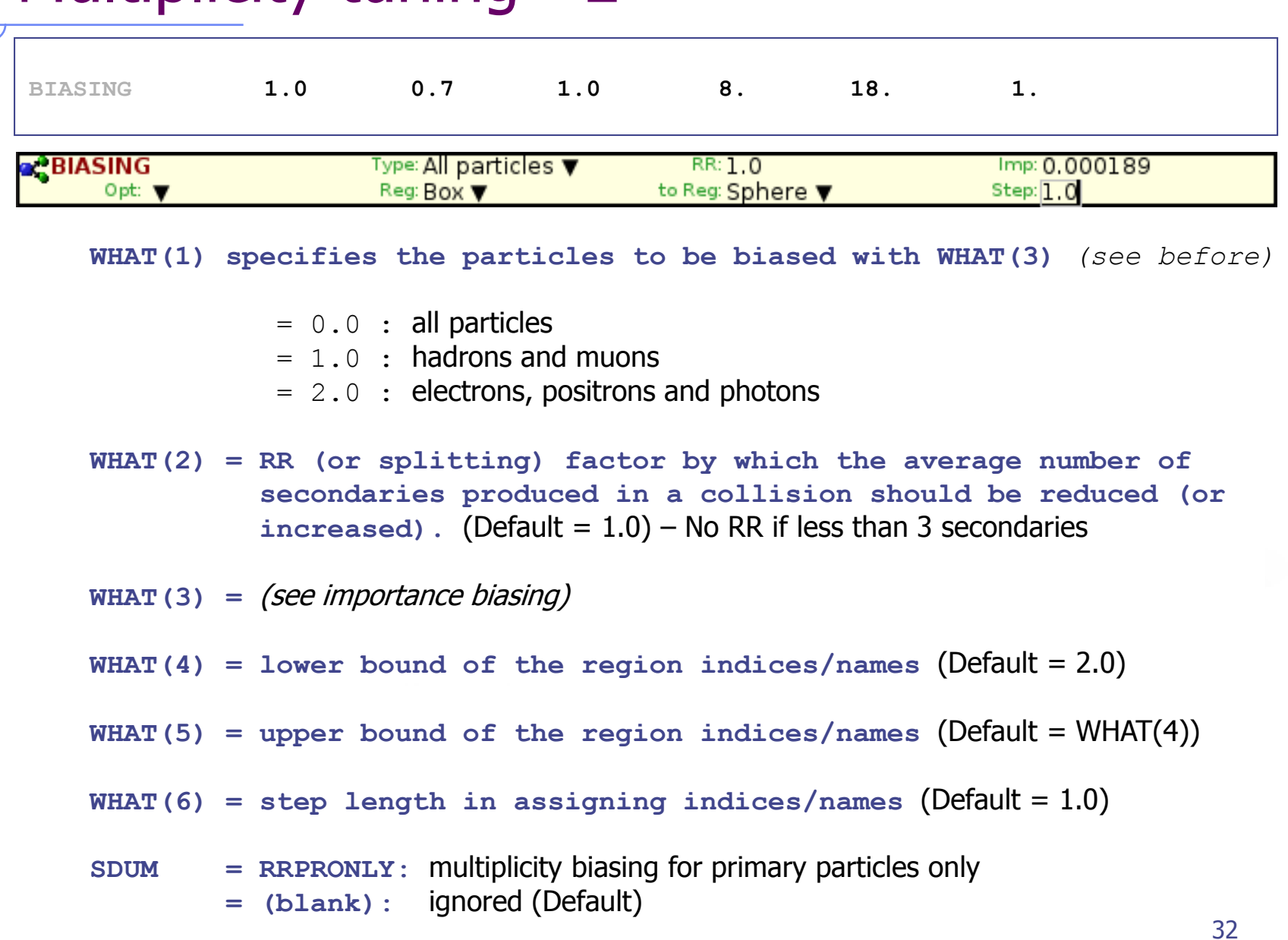

### Biasing mean free paths - 1

Decay lengths:

• The mean life/average decay length of unstable particles can be artificially shortened.

• It is also possible to increase the generation rate of decay products without the parent particle actually disappearing.

• Typically used to enhance statistics of muon or neutrino production.

• The kinematics of the decay can also be biased (decay angle).

# **LAM-BIAS -3.E+3 1. 1. 13. 16. 0.GDECAY** Biasing mean free paths - 2 Cards: LAM-BIAS

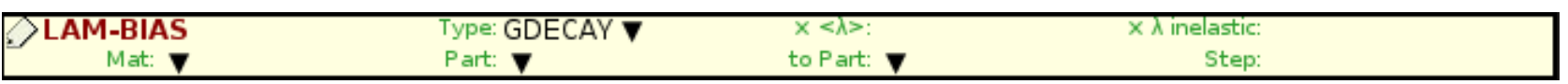

for SDUM = GDECAY:

- **WHAT(1) : mean decay length (cm) of the particle in the laboratory frame** is set =  $|\text{WHAT}(1)|$  if smaller than the physical decay length (otherwise it is left unchanged).
	- < 0.0 : At the decay point **Russian Roulette (i.e. random choice) decides whether the particle actually will survive or not** after creation of the decay products. The latter are created in any case and their weight adjusted taking into account the ratio between biased and physical survival probability.
	- $> 0.0$  : Let P<sub>u</sub> = unbiased probability and P<sub>h</sub> = biased probability: at the decay point **the particle always survives with a reduced weight W=(1-Pu/P<sup>b</sup> ).** Its daughters are given a weight **W=Pu/P<sup>b</sup>** (as in case WHAT $(1)$  < 0.0).

### Cards: LAM-BIAS

### Biasing mean free paths - 3

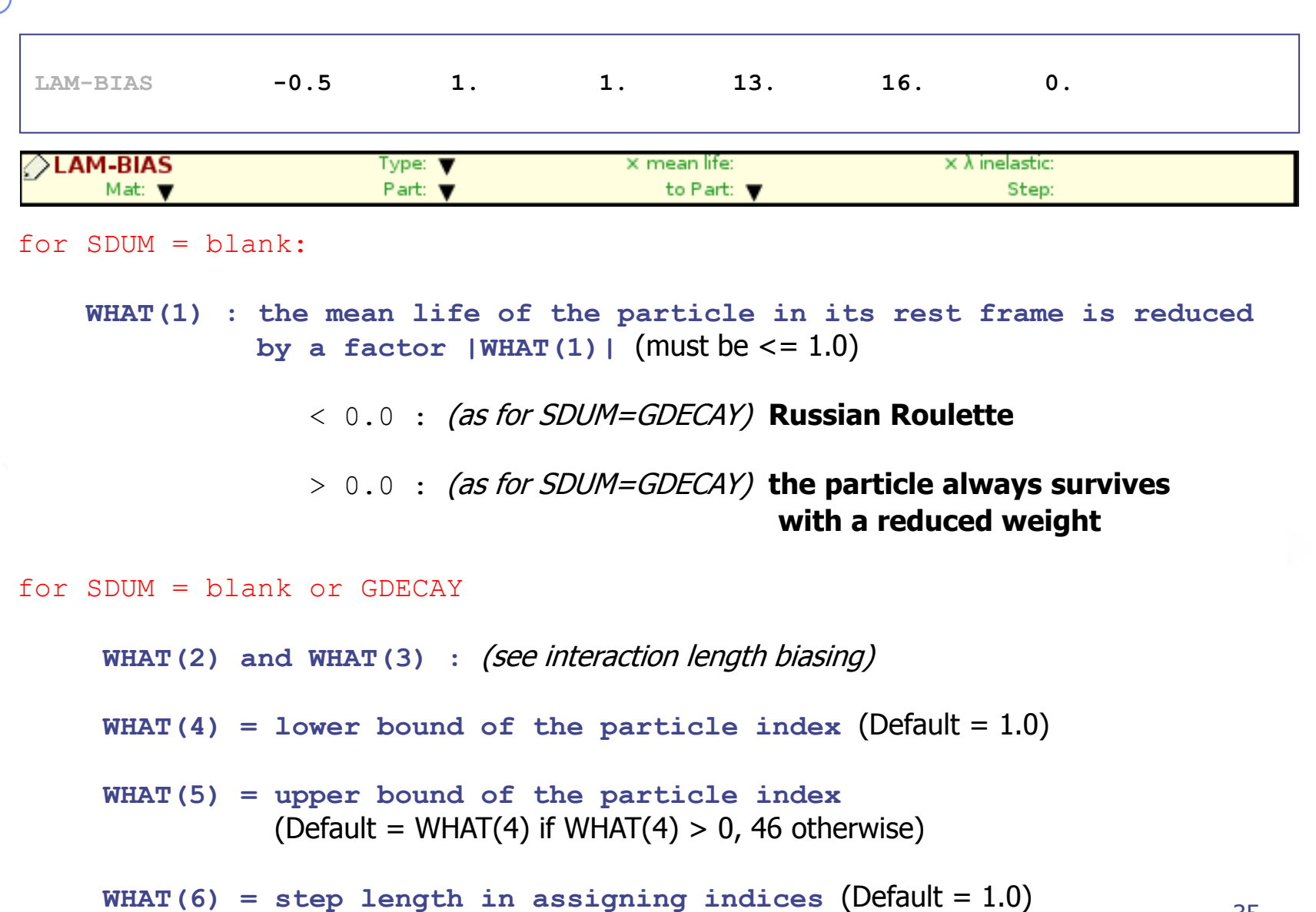

#### Cards: LAM-BIAS

### Biasing mean free paths - 4

#### Interaction lengths:

- In a similar way, the hadron or photon mean free path for nonelastic nuclear interactions can be artificially decreased by a predefined particle or material-dependent factor.
- This option is useful for instance to increase the probability for beam interaction in a **very thin target** or in a material of very low density.
- It is also necessary to simulate photonuclear reactions with acceptable statistics, the photonuclear cross section being much smaller than that for EM processes.

### Biasing mean free paths - 5

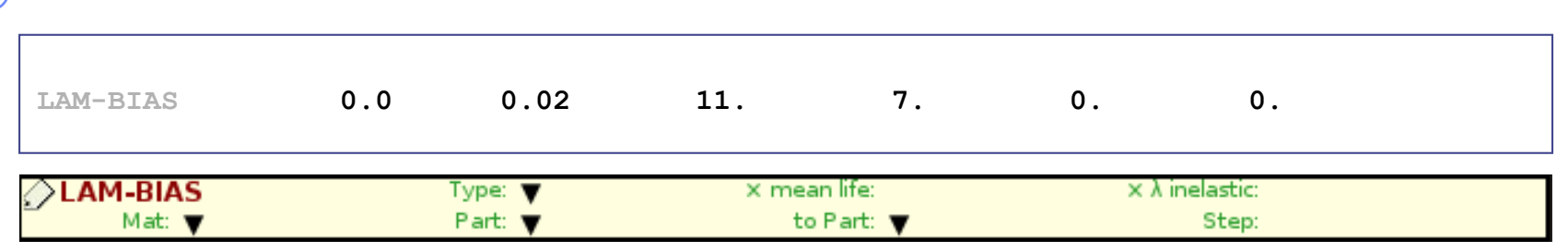

**WHAT(1):** *(see decay length biasing)*

#### **WHAT(2) : biasing factor for hadronic inelastic interactions**

The hadronic inelastic interaction length of the particle is reduced by a factor  $|WHAT(2)|$  (must be  $\leq 1.0$ )

- < 0. : At the interaction point **Russian Roulette (i.e. random choice) decides whether the particle actually will survive or not** after creation of the secondaries products. The latter are created in any case and their weight adjusted taking into account the ratio between biased and physical survival probability.
- > 0. : At the interaction point **the particle always survives with a reduced weight.** The secondaries are created in any case and their weight adjusted taking into account the ratio between biased and physical survival probability.

Cards: LAM-BIAS

#### Cards: LAM-BIAS

### Biasing mean free paths - 6

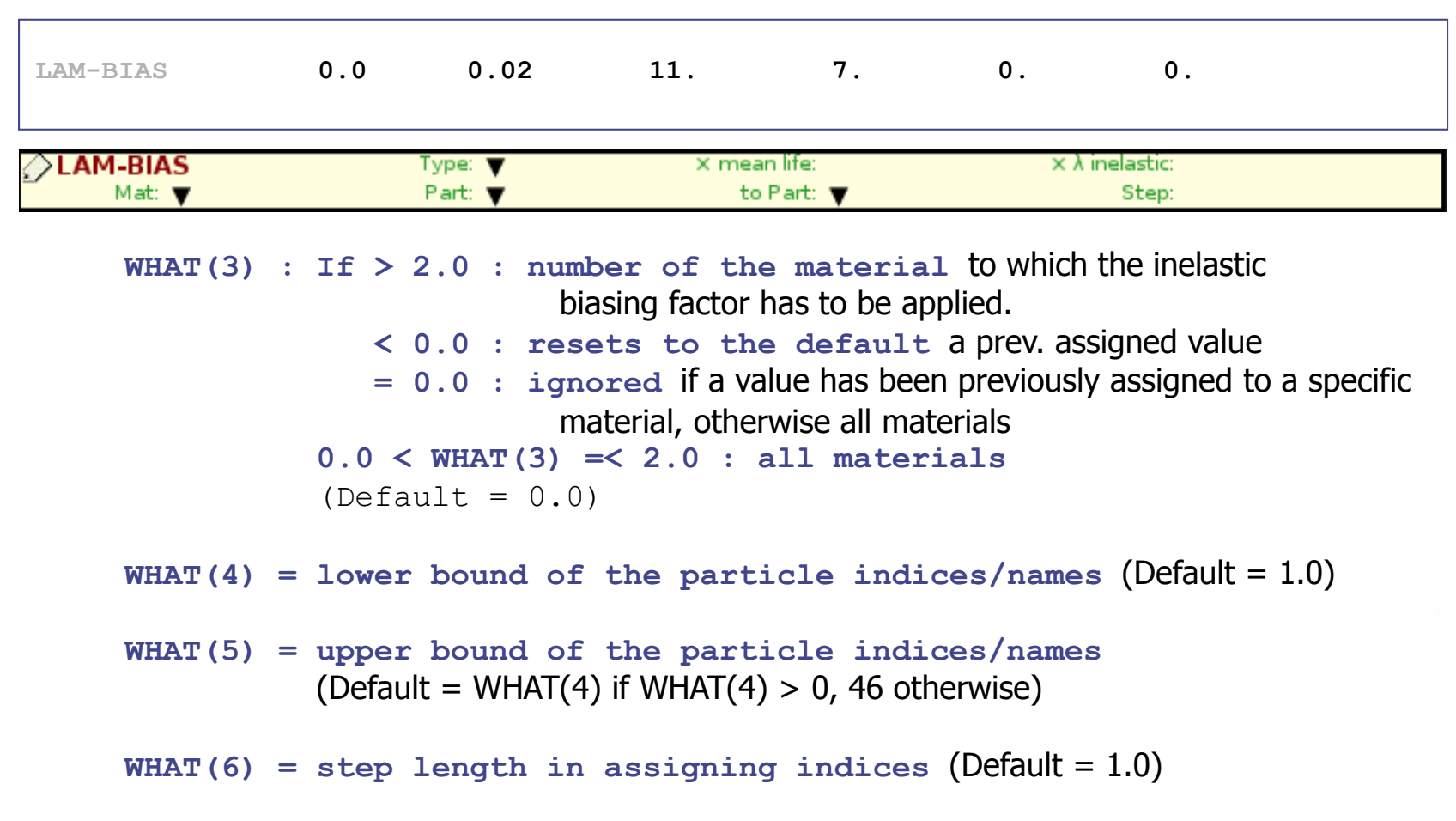

Biasing can be applied to photons and muons if **PHOTONUC** and **MUPHOTON** cards are included.

Cards: WW-FACTOr, WW-THRESh, WW-PROFIle

### Weight Windows - 1

- The WW technique is a combination of splitting and RR, but it is based on the absolute value of the weight of each individual particle, rather than on relative region importance
- The user sets an upper and a lower weight limit, generally as a function of region, energy and particle
- Particles having a weight larger than the upper limit are split, those with weight smaller than the lower limit are submitted to  $RR \Rightarrow$  killed or put back "inside the window"
- WW is a more powerful biasing tool than Importance Biasing, but it requires also more experience and patience to set it up correctly

"It is more an art than a science" (From MCNP Manual)

- Use of the WW is essential whenever other biasing techniques generate large weight fluctuations in a given phase space region.
- For Low Energy neutrons the energy range should be defined through WW-PROFILe (instead of WW-THRESh)

Card: WW-FACTO, WW-THRES ,WW-PROFI

### Weight Windows - 2

Killing a particle with a very low weight (with respect to the average for a given phase space region) decreases **t** but has very little effect on the score (and therefore on  $\sigma$ )

Splitting a particle with a large weight *increases t* (in proportion to the number of additional particles to be followed) but at the same time reduces  $\sigma$  by avoiding large fluctuations in the contributions to scoring.

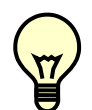

The global effect is to reduce  $\sigma^2 t$ 

A too wide window is of course ineffective, but also too narrow windows should be avoided. Otherwise, too much CPU time would be spent in repeated splitting / Russian Roulette. A typical ratio between the upper and the lower edge of the window is about 10. It is also possible to do Russian Roulette without splitting (setting the upper window edge to infinity) or splitting without Russian Roulette (setting the lower edge to zero)

#### Cards: WW-THRES, WW-FACTO

### Weight Windows - 3

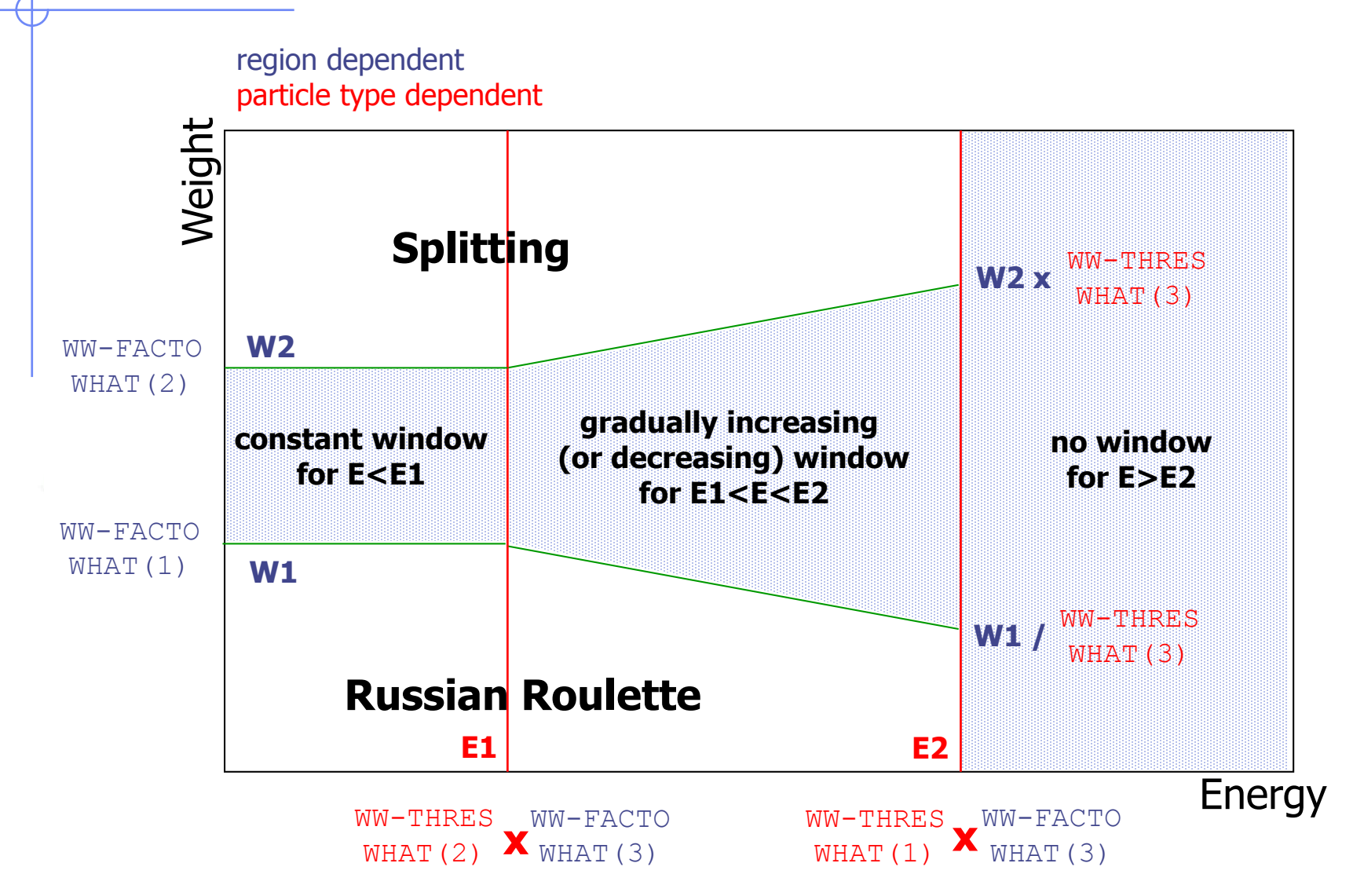

#### Card: WW-FACTO Weight Windows - 4 **WW-FACTO 13.0 120.0 1.5 27.0 31.0 2.0** Split: mult f: ◇WW-FACTO  $RR:$

**Defines Weight Windows in selected regions**

 $Reg:  $\sqrt{}$$ 

LowEn:  $\blacktriangledown$ 

**WHAT(1) >= 0.0 : Window "bottom" weight < 0.0 : resets to -1.0** (no Russian Roulette, Default) Weight below which *Russian Roulette* is played at the lower energy threshold (set by WW-THRES). **WHAT(2) > 1.7 \* WHAT(1) : Window "top" weight = 0.0 : ignored =< 1.7 \* WHAT(1) : resets to infinity** (no Splitting, Default)

> Weight above which *Splitting* is applied at the lower energy threshold (set by WW-THRES).

to Reg:  $\blacktriangledown$ 

Step:

```
WHAT(3) > 0.0 : Multiplicative factor (Default: 1.0)
        = 0.0 : ignored
        < 0.0 : resets to 1.0
```
Factor to be applied to the two energy thresholds for Russian Roulette / Splitting (set by WW-THRES)

## Weight Windows - 5

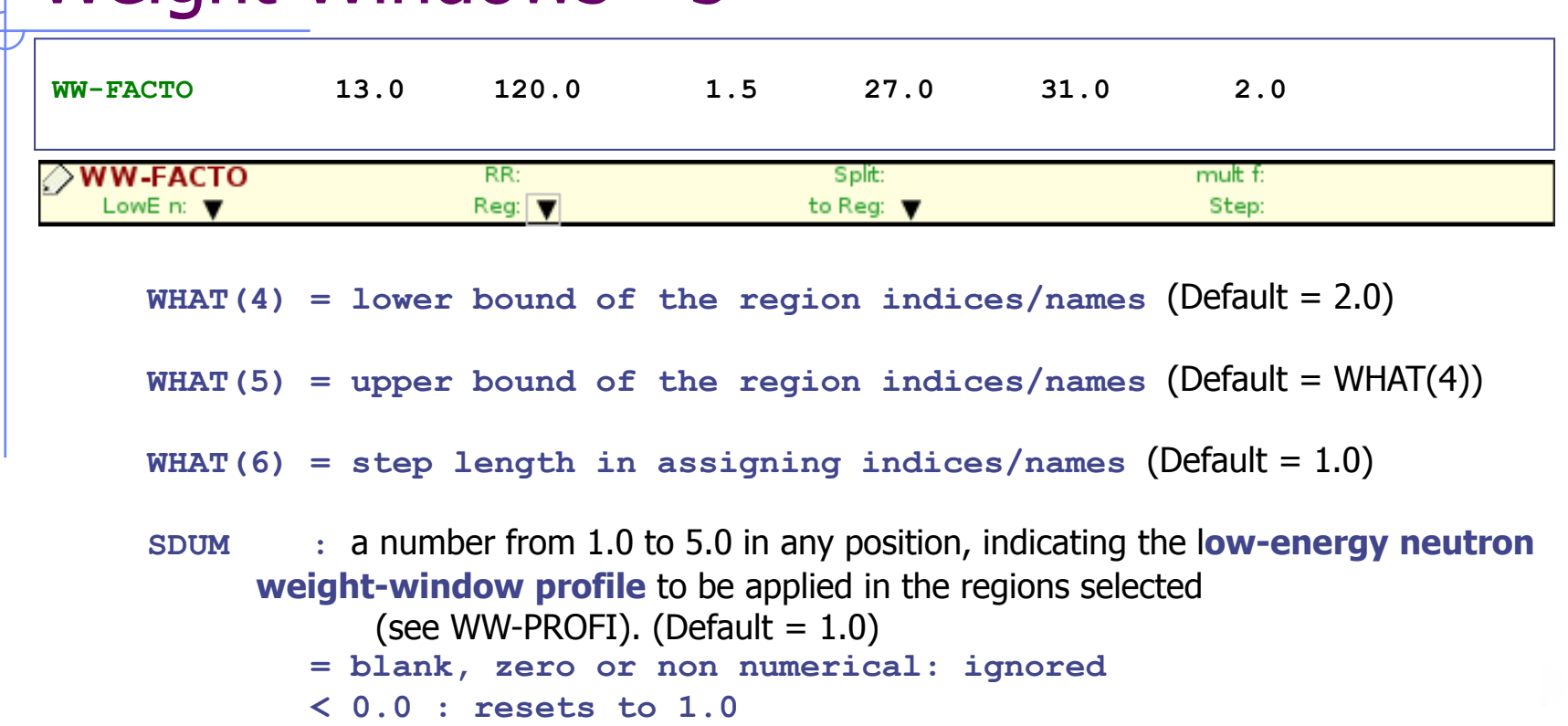

*Attention:* Option WW-FACTO alone is not sufficient to define a weight window. One or more WW-THRES cards are also necessary in order to activate the window.

Card: WW-FACTO

#### Card: WW-THRES

## Weight Windows - 6

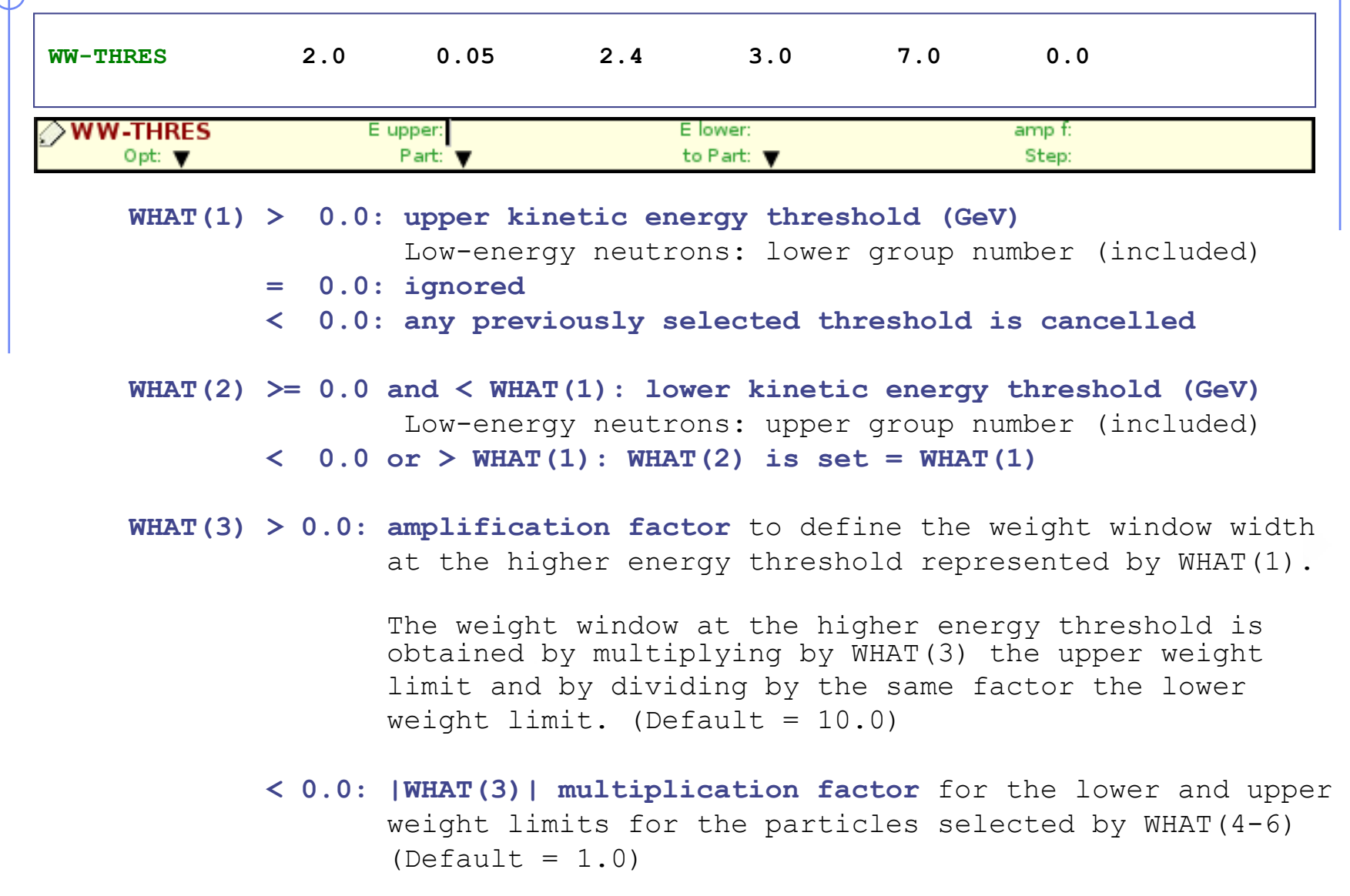

#### Card: WW-THRES

## Weight Windows - 7

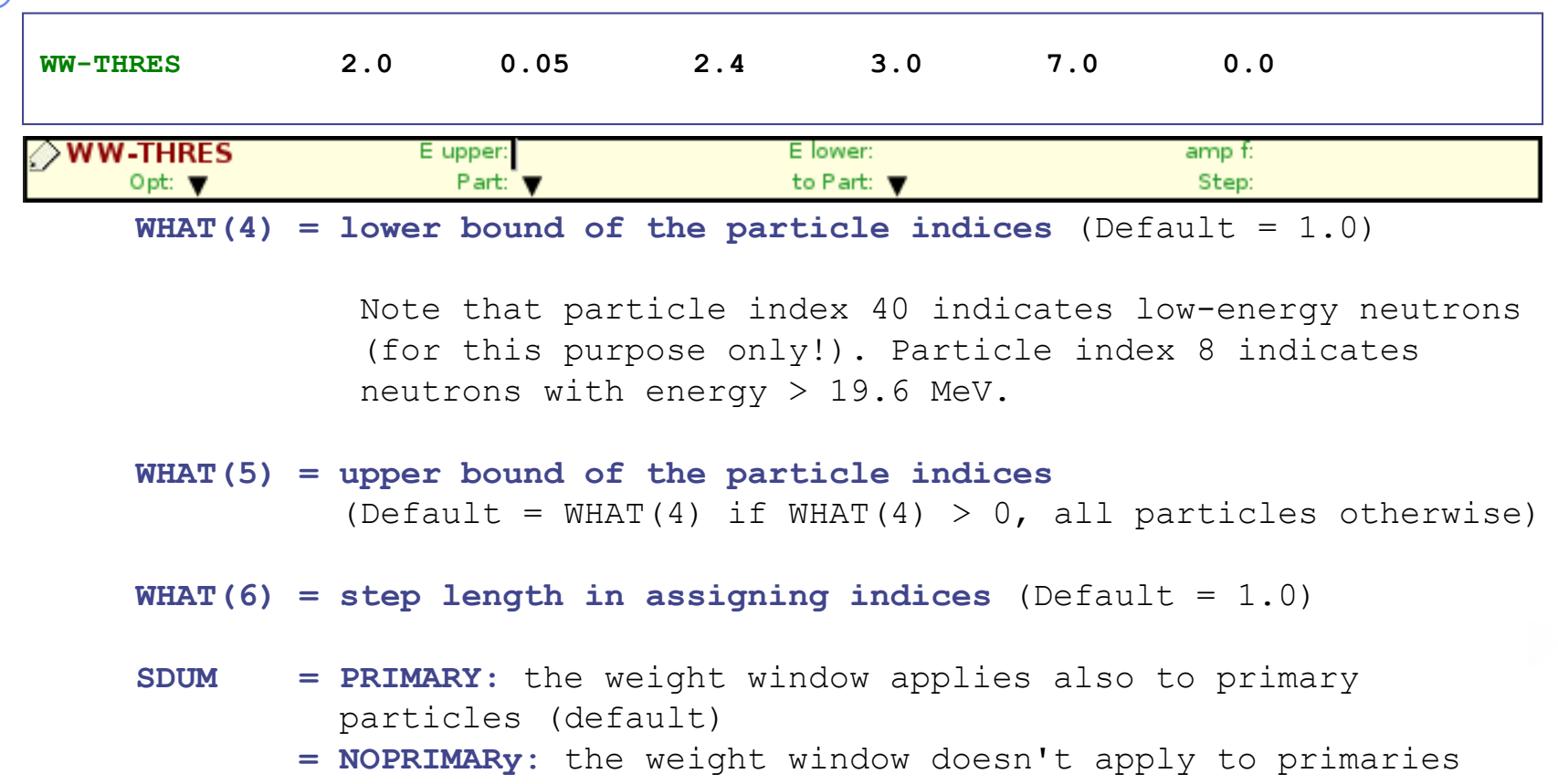

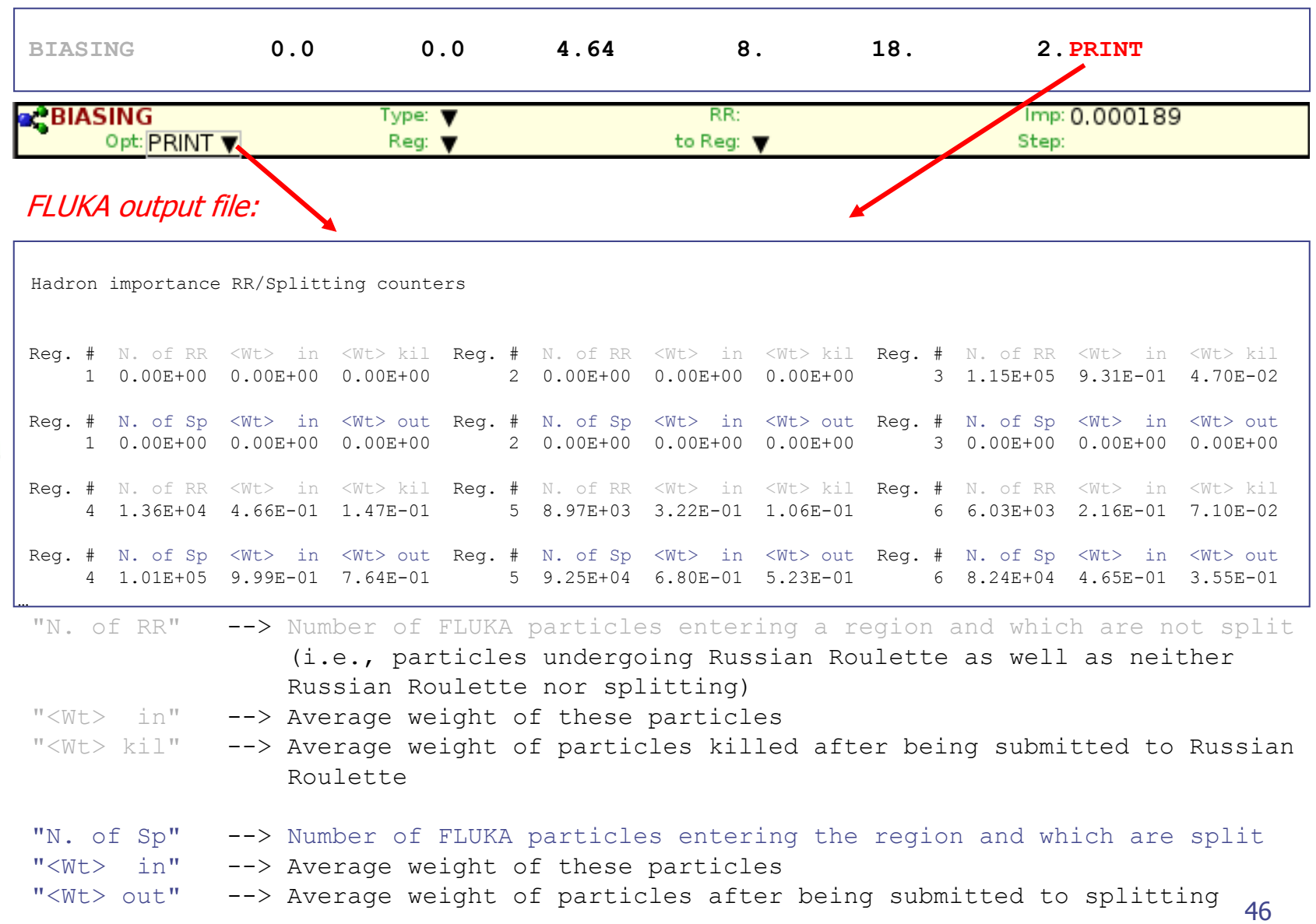

where

- $A = "N. of RR" + "N. of Sp"$ = total number of particles entering the region
- $B =$  ("<Wt> in" RR \* "N. of RR") + ("<Wt> in" Sp \* "N. of Sp") = total weight of the particles entering the region
- $B/A =$  average weight of the particles entering the region
- *Note -1:* RR and splitting arising from Weight-Window biasing (options WW-FACTOR, WW-THRESh, WW-PROFI) or from multiplicity biasing (WHAT(2) in option BIASING) are not accounted for in the counters.
- *Note 2:* Separate counters are printed for hadrons/muons, electrons/photons and low-energy neutrons (referring to importance biasing requested by BIASING, respectively, with  $WHAT(1) = 1.0, 2.0$  and 3.0, or  $= 0.0$  for all).

#### Strategy:

1. run without any biasing and print counter, e.g.,

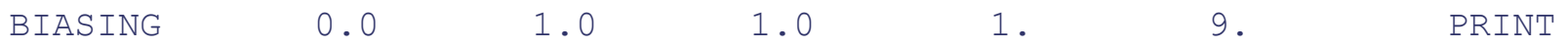

2. analyze counter and adjust region importance biasing, e.g., according to the inverse of the attenuation in shielding, add other biasing, e.g., leading particle biasing run and print counter again

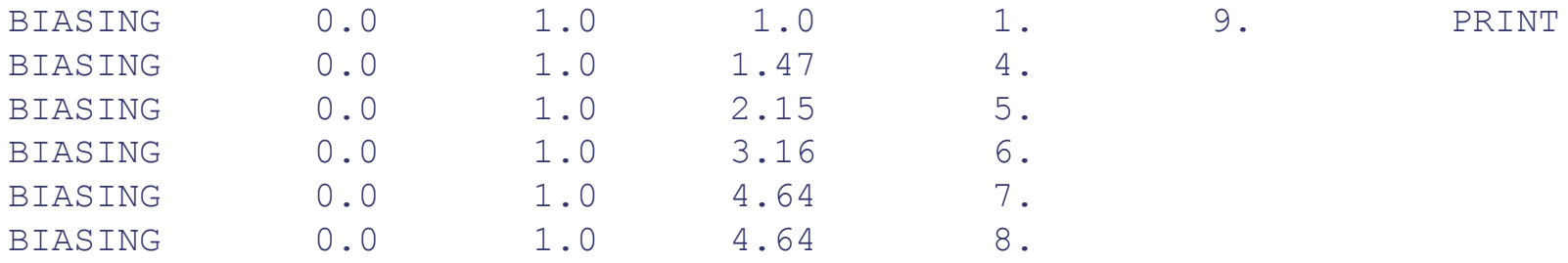

3. analyze counter, select Weight Windows (WW-THRES, WW-FACTO) around average weights and perform final (high-statistics) run

### Alternative Strategy:

1. Include USERDUMP card in input file to activate call to **mgdraw.f**

USERDUMP 100.0 25.0 4.0 1.

2. Edit mgdraw.f (bxdraw) to print energy and weight of particles (filter by particle if wanted) entering specific areas of the geometry, e.g.

```
IF ( .NOT. LFCOPE) THEN
   LFCOPE = .TRUE.OPEN (UNIT = 86, FILE = "tuneWW.dat", STATUS = "UNKNOWN")
```

```
END IF
. . .
```

```
IF (MRGNAM.eq."OLDCELL".and.NRGNAM.eq."NEWCELL".and.jtrack.eq.3) THEN 
   write(86,*)wtrack, etrack
END IF
```

```
. . .
```
3. Produce scatter plot weight(E) by loading file "tuneWW.dat" in **gnuplot** gnuplot> plot 'tuneWW.dat' using 2:1

3. Tune WW accordingly

#### Cards: LOW-BIAS

### Non analogue absorption

- Implemented in most low-energy neutron transport codes, where at each neutron collision the neutron always survives with its weight multiplied by the physical survival probability  $\sigma_{\mathsf{s}}/\sigma_{\mathsf{\tau}}$
- In FLUKA there is an additional choice: the user can force the neutron absorption probability to take an arbitrary value, preassigned on a region-by-region basis as a function of energy. The neutron weight is properly normalized by the code accordingly.

#### When and How

- A smaller survival probability is often assigned to thermal neutrons to limit the number of scatterings in non-absorbing media
- Also very useful in materials with unusual scattering properties (e.g. Iron)
- Survival probabilities too small with respect to the physical one  $\sigma_{\rm s}/\sigma_{\rm t}$  may introduce large weight fluctuations due to the very different number of collisions suffered by individual neutrons. In these cases a WW should be applied.
- Also called survival biasing

### Card: RADDECAY [1/2]

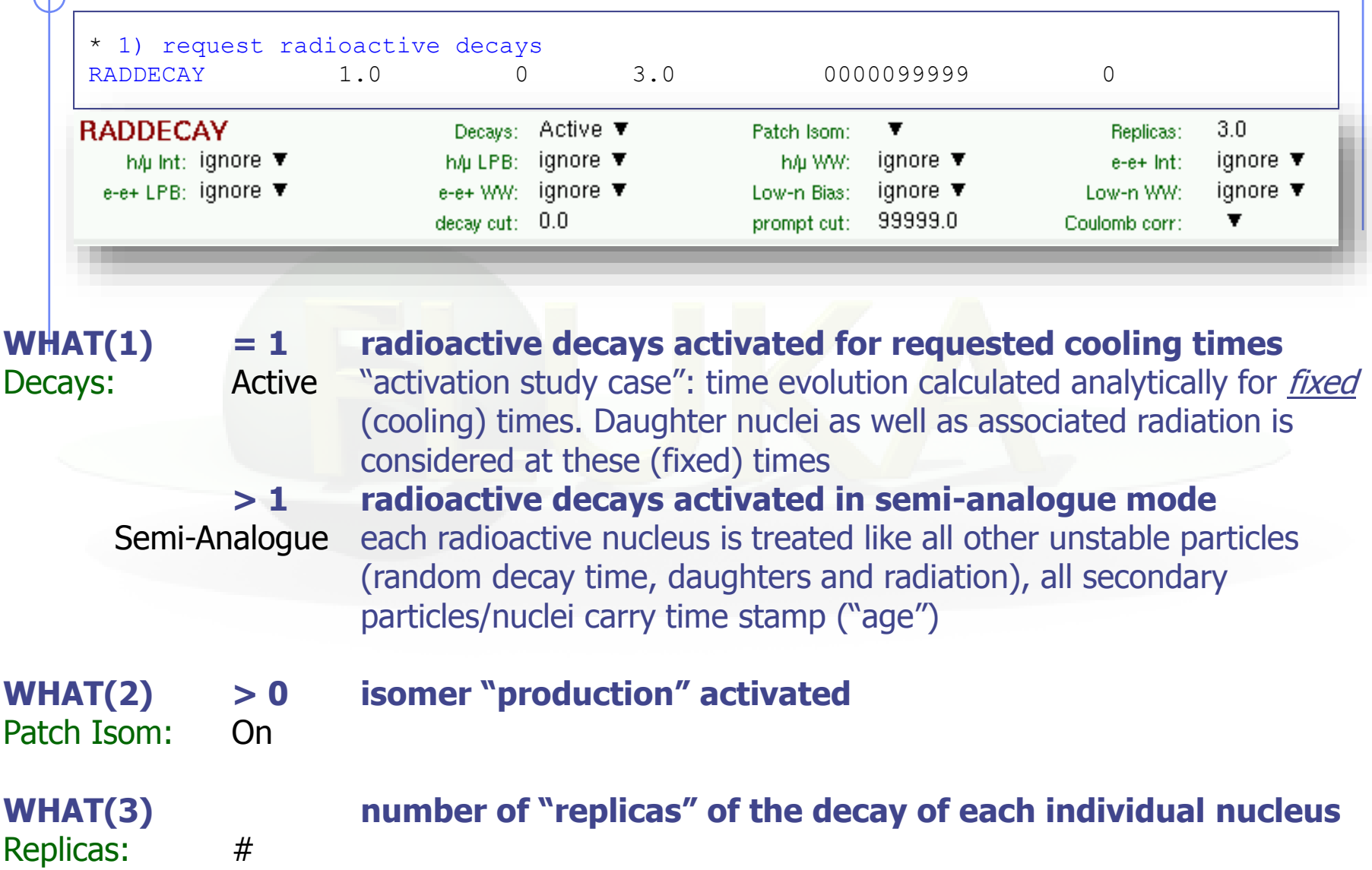

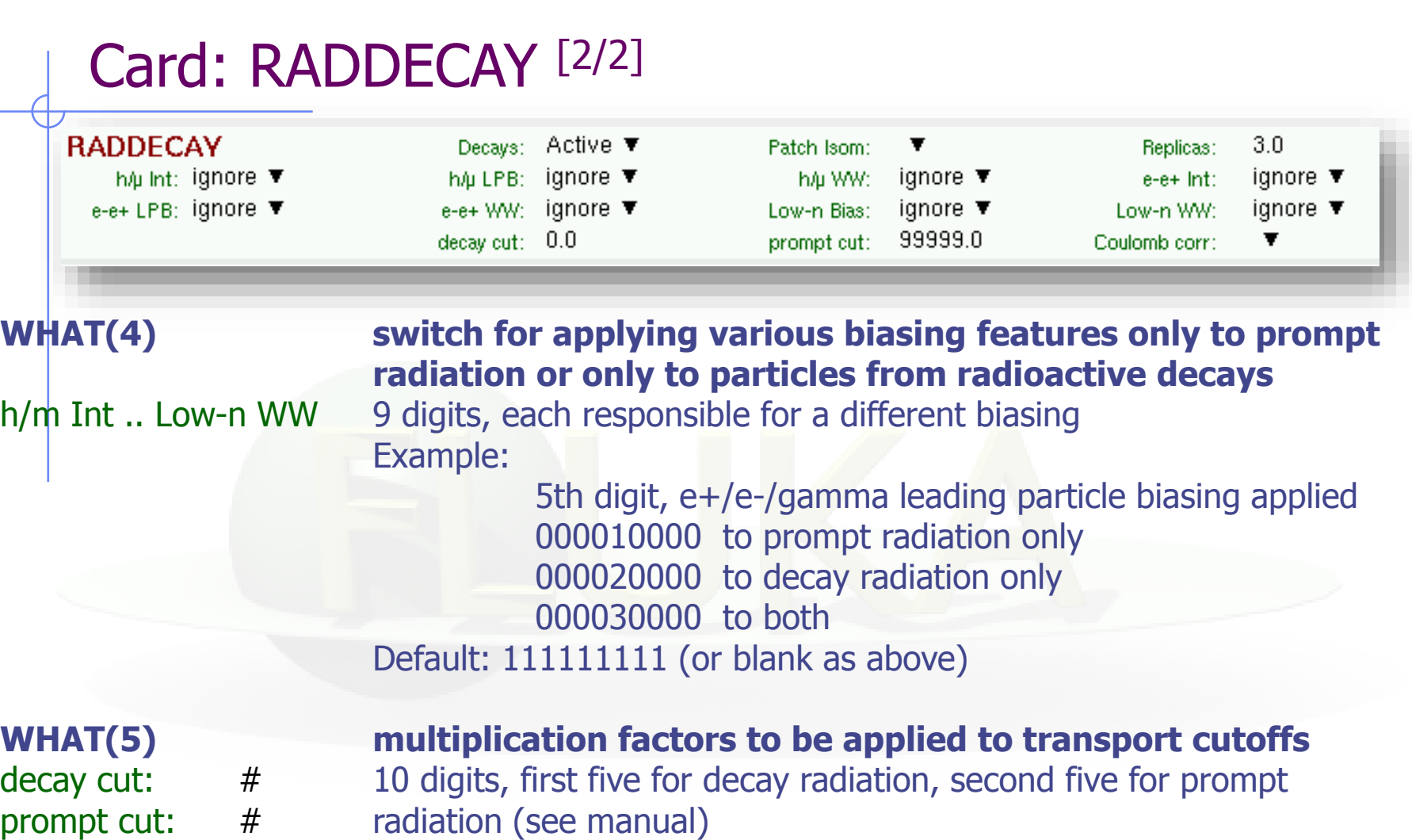

Special cases:

0000099999 kill EM cascade for prompt radiation 9999900000 kill EM cascade for residual radiation

### Source.f: Biasing distribution of primaries

- Low occurrence primaries may have important consequences on the final response, e.g. high energy tail of synchrotron radiation can generate neutrons (i.e. activation)
- Actual distributions, e.g.  $f(E)$ , can be biased (i.e. distorted) by a function, e.g.  $b(E) = c*E$

 $\Rightarrow$  g(E) = f(E)\*b(E)

- Whether  $g(E)$  is sampled through inverse transform or through rejection, starting weights of particles WTFLK(NPFLKA) should then be adjusted by \*1/fb
- Use with moderation/care...this can introduce strong weight dispersion  $\rightarrow$  weigh-windows to split highweight particles…

### udcdrl.f: Neutrino Decay Biasing

 There is a special routine udcdrl.f where one can bias the direction of the emitted neutrino in decays.

DOUBLE PRECISION **FUNCTION** UDCDRL( IJ, KPB, NDCY, UDCDRB, VDCDRB, WDCDRB) Input variables:

IJ decaying particle KPB outgoing neutrino Output variables: U,V,W DCDRB preferential outgoing direction for the neutrino UDCDRL Lambda for direction biasing  $(1-\cos(\theta))$ 

The biasing expression is of the form:

### $e^{-(1-\cos\theta/\lambda)}$

- Useful for neutrino applications like CNGS, Beta Beams…
- For a fixed direction the LAM-BIAS card with SDUM=DCY-DIRE could be used instead
- **NOTE: angular biasing is only available (and mostly only makes sense) for neutrinos due to their low interaction cross-sections**

## udcdrl.f: Example (n\_TOF)

• Bias the direction of the neutrino in the pion decay so the daughter muon to be directed to the exp. area @(-120,0,18500). The direction is given in the lab-frame, and in this example the energies we are dealing are small, so safely we can assume that also in the lab-frame, the neutrino and muon go in opposite directions. The lambda is ¼ wide enough to cover the whole exp area.

```
INCLUDE '(TRACKR)'
UDCDRB = XTRACK (NTRACK) + 120.D+00VDCDRB = YTRACK (NTRACK)ZERZER
WDCDRB = ZTRACK (NTRACK)-48500.D+00UDCDRB**2 + VDCDRB**2 + WDCDRB**2)HLPHLP = SORT\left(HDCDRB =
          TIDEDRB Z HEPHEP
                               Direction in the lab frame
VDCDRB = VDCDRB \nmid \nmid H PHI P
WDCDRB = WDCDRB / <code>HLPHLP</code>
UDCDRL = ONEFOUWidth [1-\cos(\theta)]
```
### usbset.f: User BiaSing SETting

- called after reading in the input file and before the first event
- allows to alter almost any biasing weight on a region-dependent basis

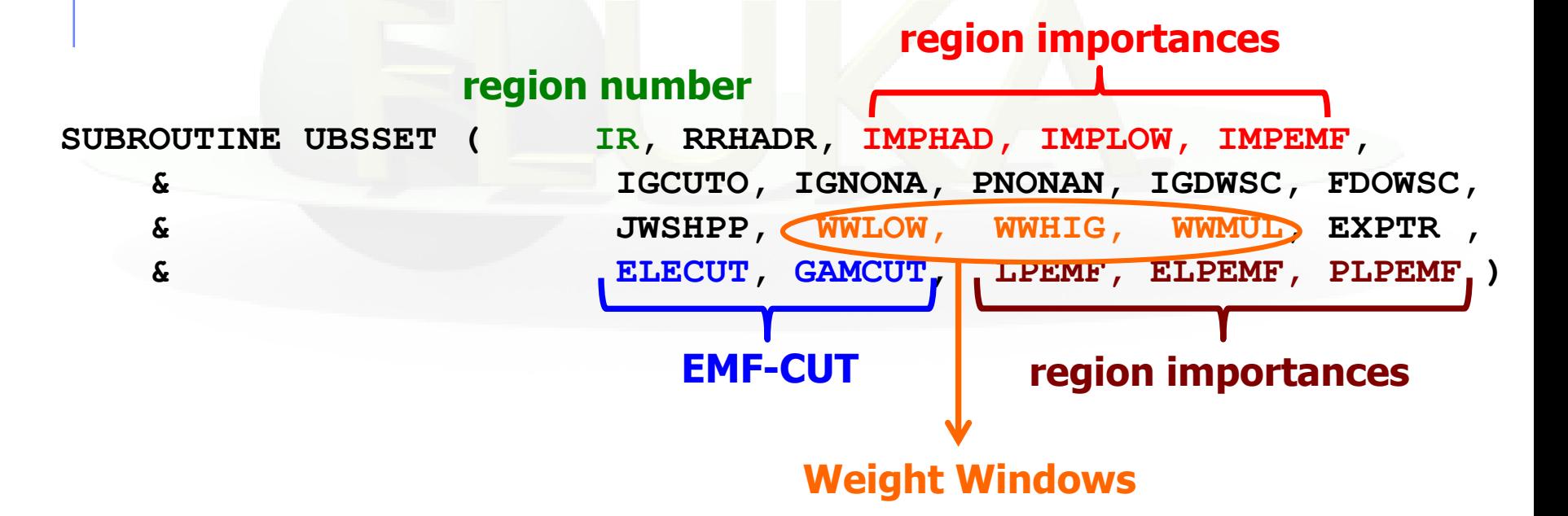

#### **Raising EMF thresholds (EMF-CUT)**...

- in regions far from the scoring area or deep into the shielding
- in heavy materials (at least 100-200 keV, unless in single scattering mode)
- to GDR threshold (5-15 MeV) for neutron-dominated problems
- to muon production threshold  $(>$  ~100 MeV) for muon-dominated problems
- Notes:
- These techniques will help get a faster estimate with relatively good accuracy
- The sensitivity of results to EMF-CUT changes should be tested to assess biasing effect on results
- In many cases further simulations with lower thresholds are not needed

#### **WARNING:**

 Rather than optimization, raising thresholds is OFTEN a user mistake as done irrespectively of the relevant physical processes

### Example: CPU vs Thresholds and LPB

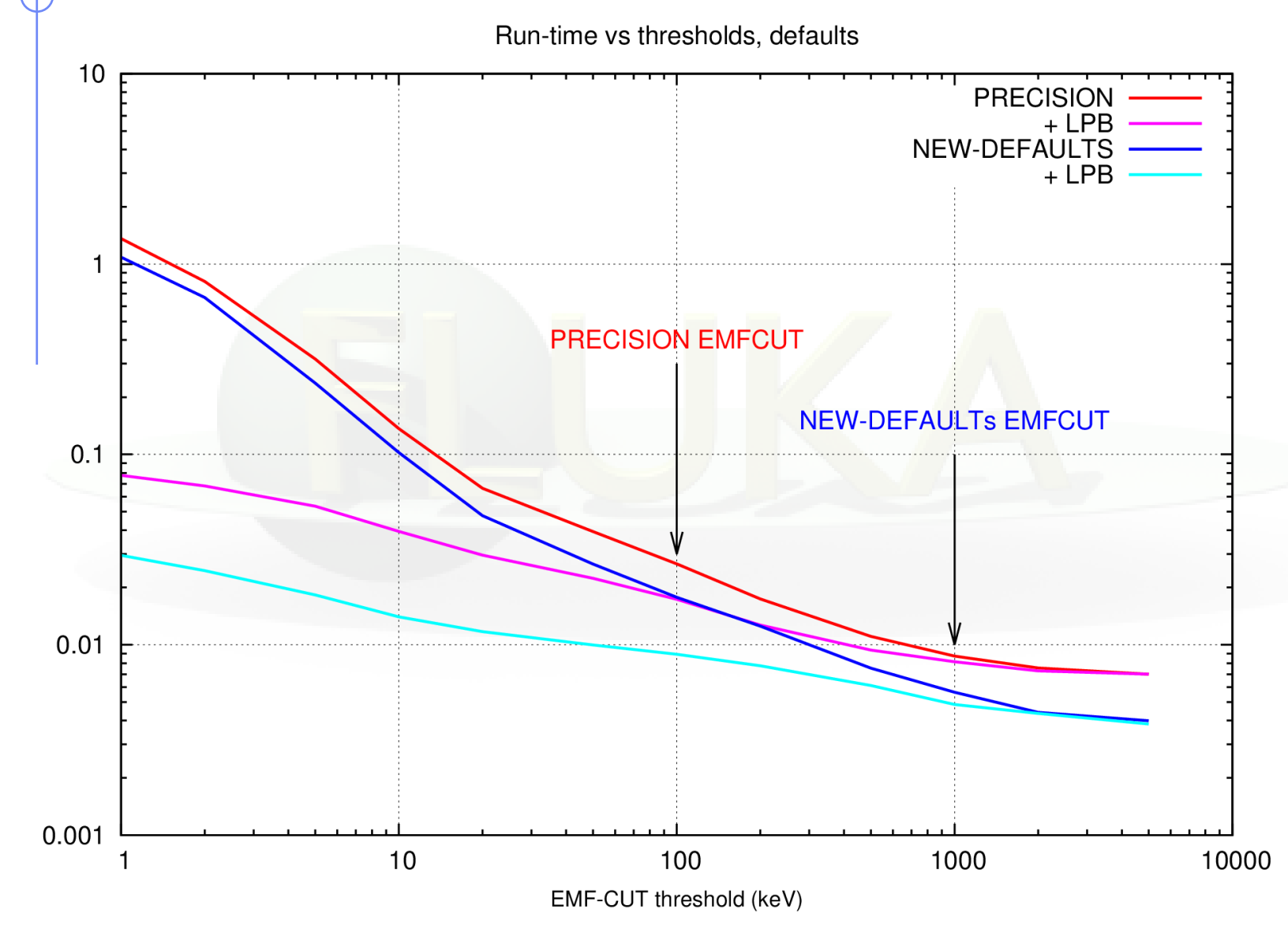

- **Data initialization in user routines**: Avoid unnecessary repetition of global initialization steps at each call of a user routine
	- Use one-time check with logical variable, e.g. IF (LFIRST) THEN

```
LFIRST = .FALSE.
```
END IF

…

- **Example 1: number to name conversion: generate conversion table,** save and use thereafter
- **Example 2: preliminary mathematical transformations before** sampling in source routine
- **Move instructions that are not updated in loops out of those**

 **Using symmetries for mesh scoring**, e.g. |x|, |y|, |z|, |r|, r-phiz, r-phi-|z|, r-z, r-|z|

Notes:

- For example a symmetry over one plane saves 40% CPU time
- Symmetry can also be forced through usrmed.f (activated by option MAT-PROP with SDUM USERDIRE).
- **Rebinning** 1-D and 2-D to coarser mesh
- **Data writing**: dumping or writing large amount of data can considerably slow down calculations.
	- In large input files, and inherited setups, deactivate unnecessary legacy scoring, specially fine grid 3D histograms (e.g. USRBIN)
	- Avoid using 3D histograms (large size scoring), use instead 2D histograms (scoring in a plane) or 3D histograms with a coarse grid in one of the axis
	- **EXALLERT EXALLERT IN THE UPPER THE METHEM** Limit tape writing to necessary. Optimize the mathematical expressions in mgdraw.f
	- **Tune-up scoring cards with short runs (good practice for several** aspects) to optimize scoring scales

#### **Geometry optimization**

- **Adjust NAZ** in region definition to make it equal or slightly larger than the number of neighboring regions. Check for for "GEOMETRY SEARCH ARRAY" warnings in output
- **If a region has too many neighboring cells, subdivide it in zones or** regions to lower number of neighboring cells per zone
- **If there are components (with sub-structure) that are repeated many** times in the geometry use LATTICE capabilities to reduce number of regions
- **More:** Biasing impurities in compounds, number of replica in activation/decay…
- **Other checks:** these are *not* ON by default, so check only if you are recycling an input file or you are using it for a different application and CPU is an issue:
	- Make sure single EMF scattering (MULSOPT) is not ON unless needed (low energy, thin geometry)
	- If not looking at activation, heavy ion evaporation does *not* need to be switched ON (*WHAT(2)* of PHYSICS card with SDUM EVAPORAT)

### Warnings…

- **BIASING focuses the CPU onto a phase-space area of the problem, sacrificing other areas**
- **Reducing simulation time does not necessarily mean the simulation has been optimized**
- **Similarly, reducing variance does not necessarily mean the simulation has been optimized**
- **Small statistical error does not mean the error is actually low. This is specially true if splitting / two step methods, etc. are used. Correlations may be hidden.**
- **Biasing may reduce the error in the estimation of the average of a variable, but the higher momenta of that variable will not be obtained (e.g. the variance of the PDF distribution for that variable cannot be estimated).**
- **Simulation optimization may safe CPU time, but it can cost considerable manpower**

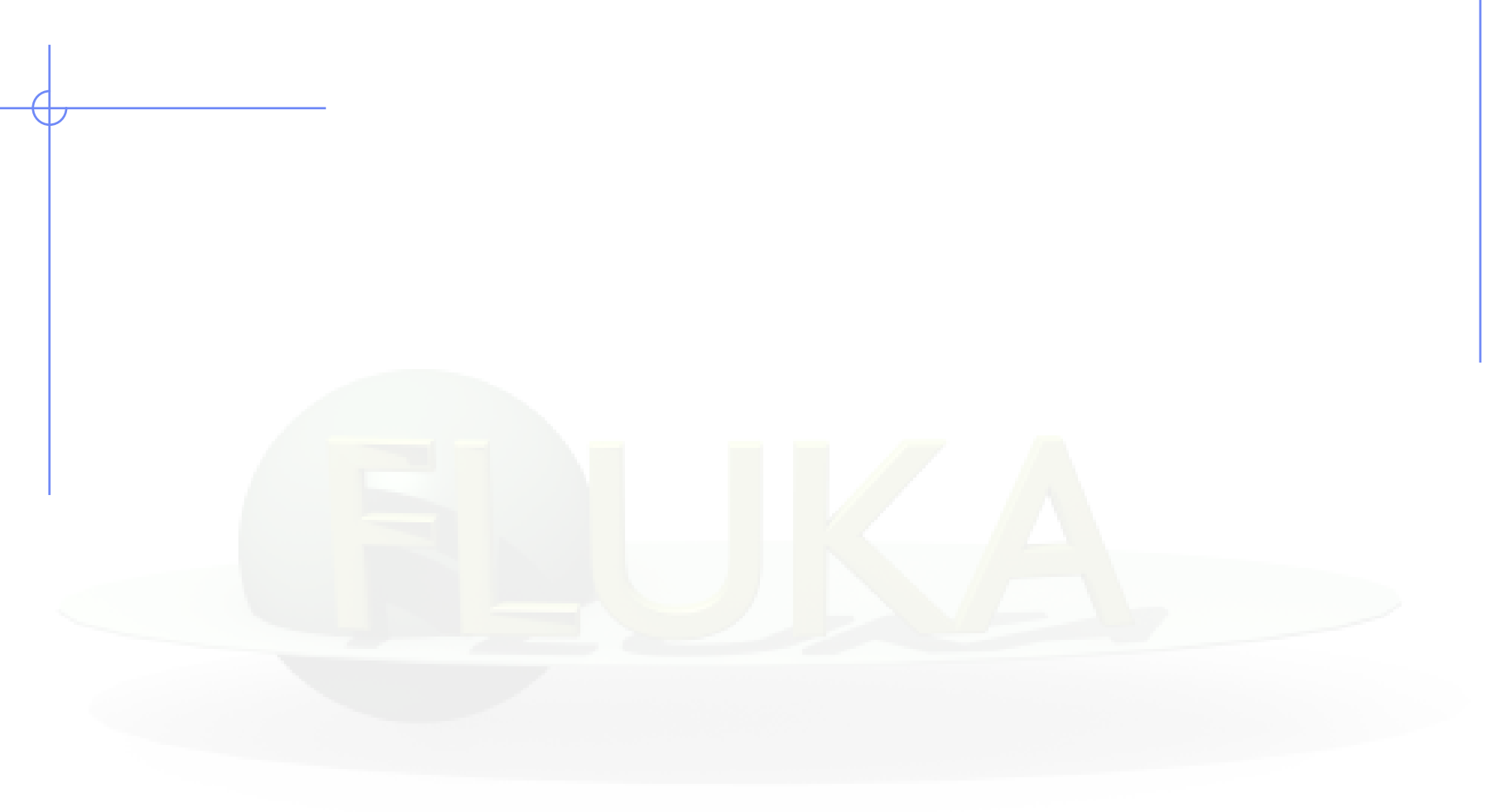

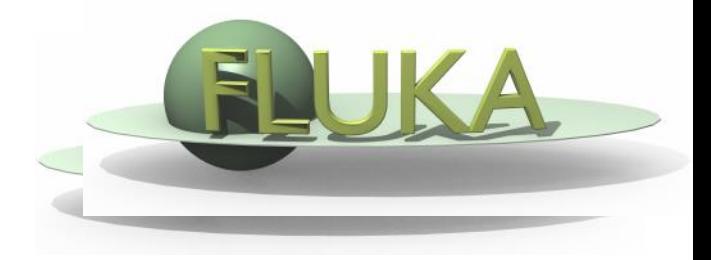

# Biasing

#### Beginners' FLUKA Course

### usimbs.f: Sampling from array [1/4]

 Create a concentric cylindrical biasing with the weights sample from an array with various radii

#### • Define the variables:

PARAMETER (NBIAS=5) PARAMETER (Xcenter=ZERZER) PARAMETER (Ycenter=ZERZER) DOUBLE PRECISION BIASR(NBIAS), BIASF(NBIAS)

\* Radius

DATA BIASR / 200.0, 250.0, 300.0, 400.0, 500.0 /

\* Biasing factor

DATA BIASF / NBIAS \* 2.0 /

LOGICAL LFIRST DATA LFIRST / .TRUE. / SAVE LFIRST, BIASR, BIASF

## usimbs.f: Sampling from array [2/4]

Initialization – build the cumulative importance factor

```
IF (LFIRST) THEN
      WRITE(LUNOUT,*) "*** User defined biasing ***"
      PREVBIAS = 1.0DO N=1,NBIASPREVBIAS = PREVBIAS * BIASF(N)BIASF(N) = PREVBIASWRITE(LUNOUT,*) "Bias cylinder: ",N, BIASR(N), BIASF(N)
            convert the radius to square to avoid sqrt
           BIASR(N) = BIASR(N)*2ENDDO
      LFIRST = .FALSE.ENDIF
```
## usimbs.f: Sampling from array [3/4]

```
 Calculate the importance biasing
* Find square of radius for starting/ending position
   Rold = (Xtrack(0)-Xcenter)*2 + (Ytrack(0)-Ycenter)*2Rnew = (Xtrack(Ntrack)-Xcenter)**2 + (Ytrack(Ntrack)-Ycenter)**2
* Search index of the starting position
   Nold = NBinSearch(Rold, NBIAS, BIASR)
   IF (Nold.EQ.0) THEN
         BIASOLD = 1.0ELSE
         BIASOLD = BIASF(Nold)
   ENDIF
* Search index of the new position
   Nnew = NBinSearch(Rnew, NBIAS, BIASR)
   IF (Nnew.EQ.0) THEN
         BIASNEW = 1.0ELSE
         BIASNEW = BIASF(Nnew)
   ENDIF
   FIMP = BIASNEW / BIASOLD
```
### usimbs.f: Sampling from array [4/4]

```
INTEGER FUNCTION NBinSearch(x, N, VEC)
   INCLUDE '(DBLPRC)'
   DOUBLE PRECISION VEC(N)
   NLOW = 1NHIGH = NN\text{BinSearch} = 0IF (X.GE.VEC(NLOW) .AND. X.LE.VEC(NHIGH)) THEN
10 CONTINUE
                   MID = (NLOW+NHIGH)/2IF (MID.EQ.NLOW) THEN
                             NBinSearch = MID
                             RETURN
                   ELSEIF (X .GT. VEC(MID)) THEN
                             NLOW = MIDELSEIF (X .LT. VEC(MID)) THEN
                             HIGH = MIDFLSE
                             NBinSearch = MIDRETURN
                   ENDIF
         GOTO 10
   END IF
```
END

Perform a binary search Converge in  $log<sub>2</sub>(N)$  steps